# **Visualisation d'information (2) Enjeux perceptifs**

Pierre Cubaud <cubaud@cnam.fr>

Déc. 2020

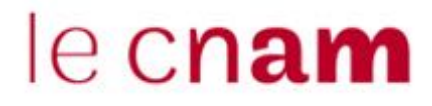

Plan de l'exposé

- 1. Des données à la construction graphique
- 2. La vision pré-attentive
- 3. La couleur
- 4. La lisibilité
- 5. Choix des attributs graphiques

### 1. Des données à la construction graphique

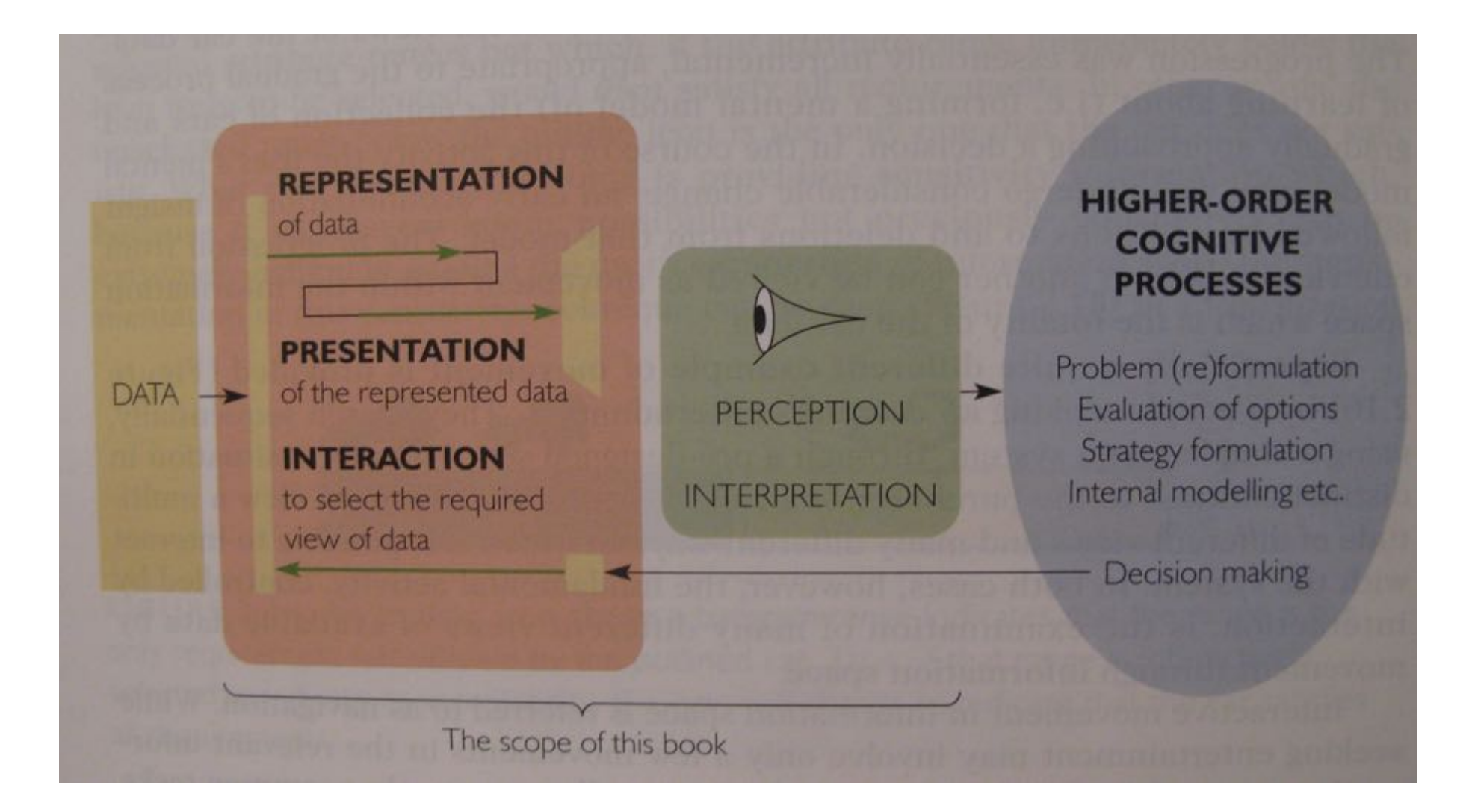

[Spence] p.26 (cf cours #1)

#### **Typologie des données**

- $-$  (Q) quantitatives
	- cours de l'euro, température, date, altitude
	- op : égalité, classement, arithmétique
- (O) ordinales
	- ex: confort d'hôtels  $*, **,***$
	- op: égalité, classement
- (N) nominales
	- ex: renault, peugeot, citroen, panhard
	- op: egalité

#### **Typologie des graphiques**

- Graphique = une surface plane à remplir
- 3 types de marques

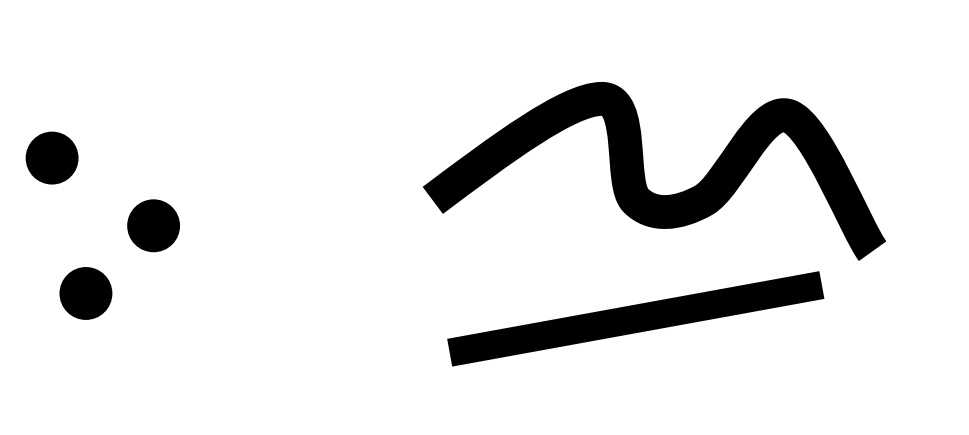

points lignes (droite)

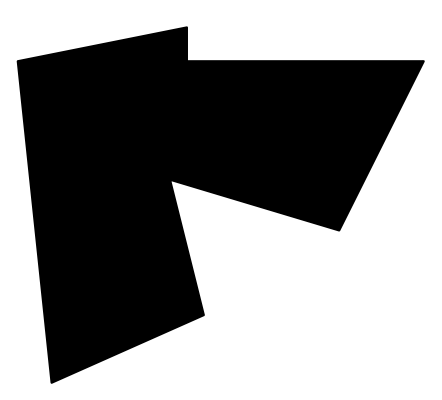

zone (area, surface)

et la 3D ?

#### Comment on compose le graphique : imposition

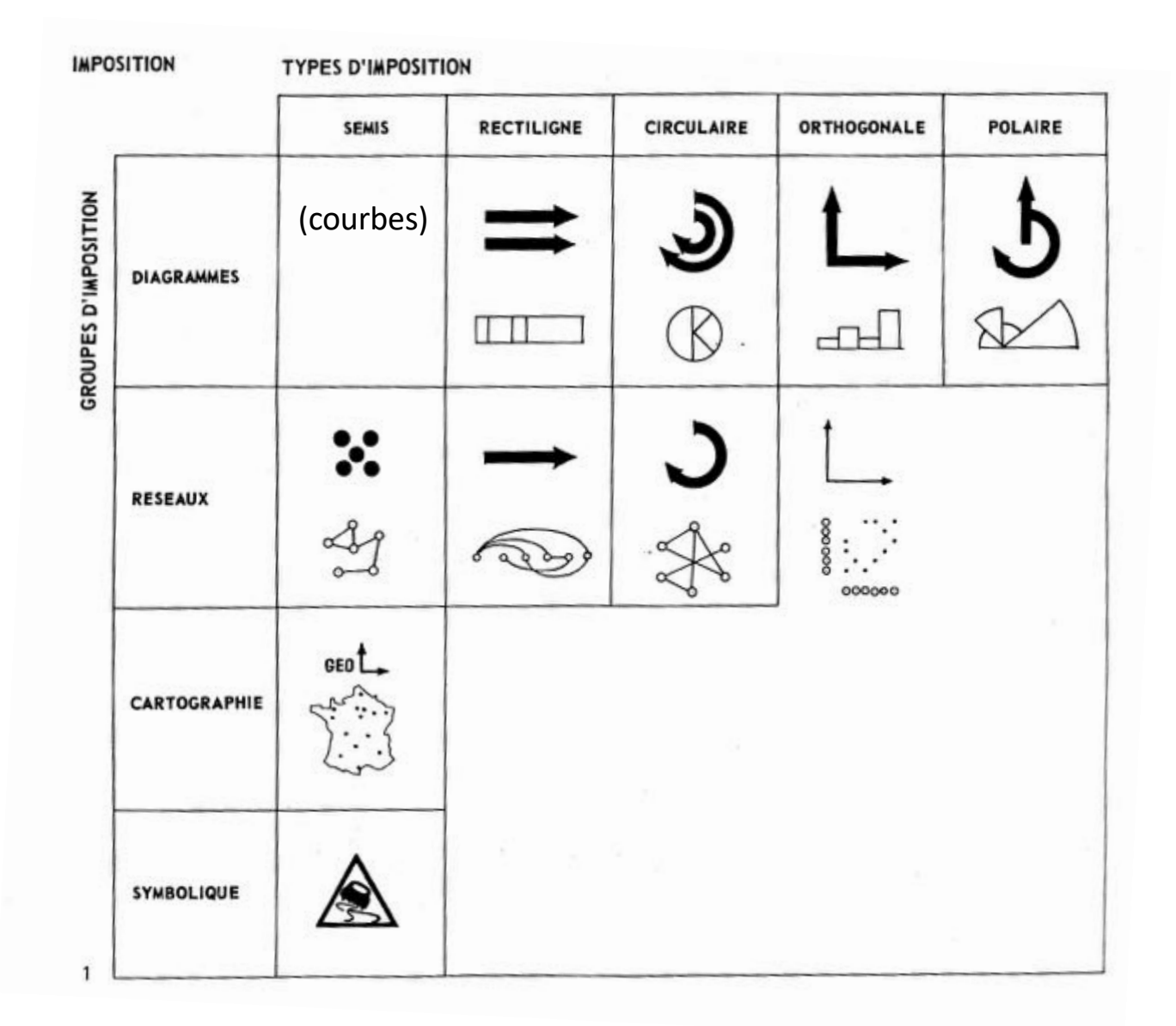

[Bertin] p.52

### **efficacité ?**

L'EFFICACITÉ est définie par la proposition suivante : Si pour obtenir une réponse correcte et complète à une question donnée, et toutes choses égales, une construction requiert un temps d'observation plus court qu'une autre construction, on dira qu'elle est plus efficace pour cette question.

#### [Bertin] p.139

rather than with their position on a vertical axis. Which presentation is more effective?

Unlike expressiveness, which only depends on the syntax and semantics of the graphical language, effectiveness also depends on the capabilities of the perceiver. The difficulty is that there does not yet exist an empirically verified theory of human perceptual capabilities that can be used to prove theorems about the effectiveness of graphical languages. Therefore, one must conjecture a theory of effectiveness that is both intuitively motivated and consistent with current empirically verified knowledge about human perceptual capabilities. This section [Mackinlay] p.124

2. Vision pré-attentive

# 

combien de 2 ?

combien de 2 ?

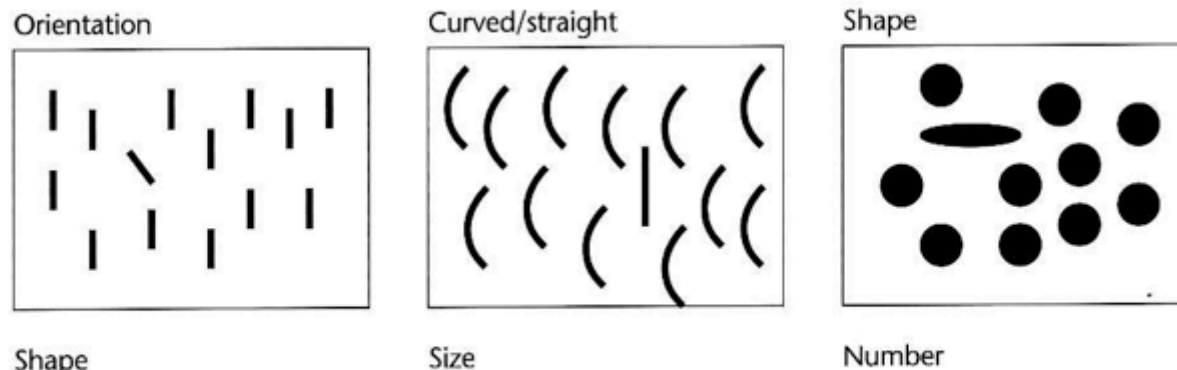

Shape

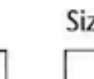

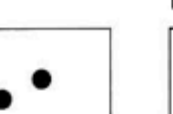

Convexity/concavity

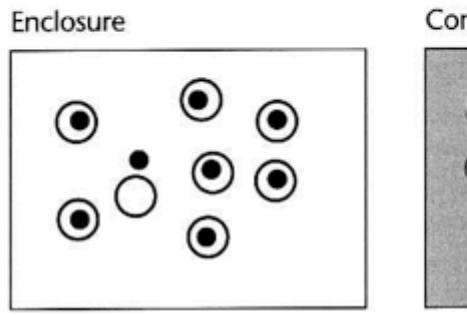

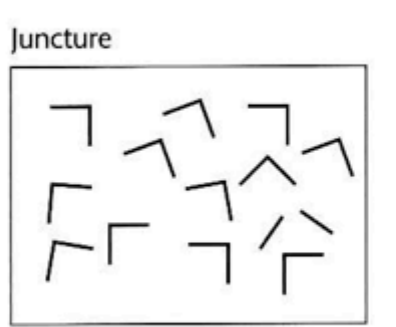

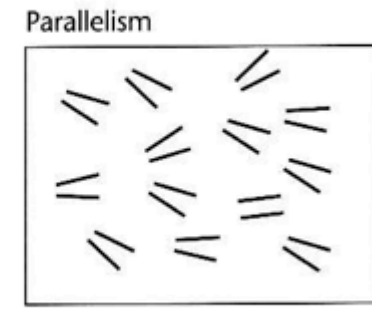

[Ware] p.153

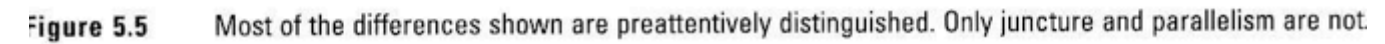

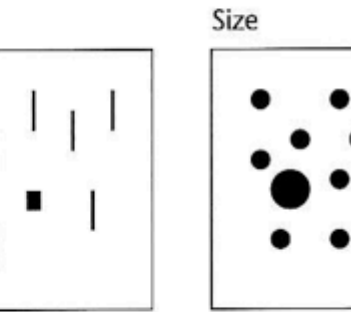

 $\odot$ 

Gray/value

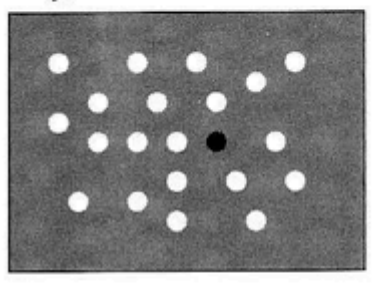

Addition

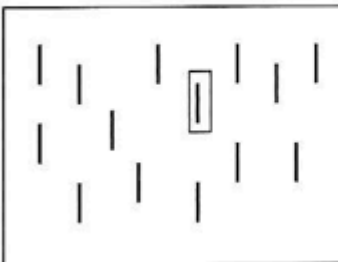

#### **TOO HOLD**  $\blacksquare$  $\bullet$   $\bullet$   $\bullet$   $\bullet$   $\bullet$   $\bullet$  $\blacksquare$  $\bullet$   $\bullet$   $\bullet$   $\bullet$  $\bullet$ **CONTRACTOR**

limite du procédé : la conjonction de codes

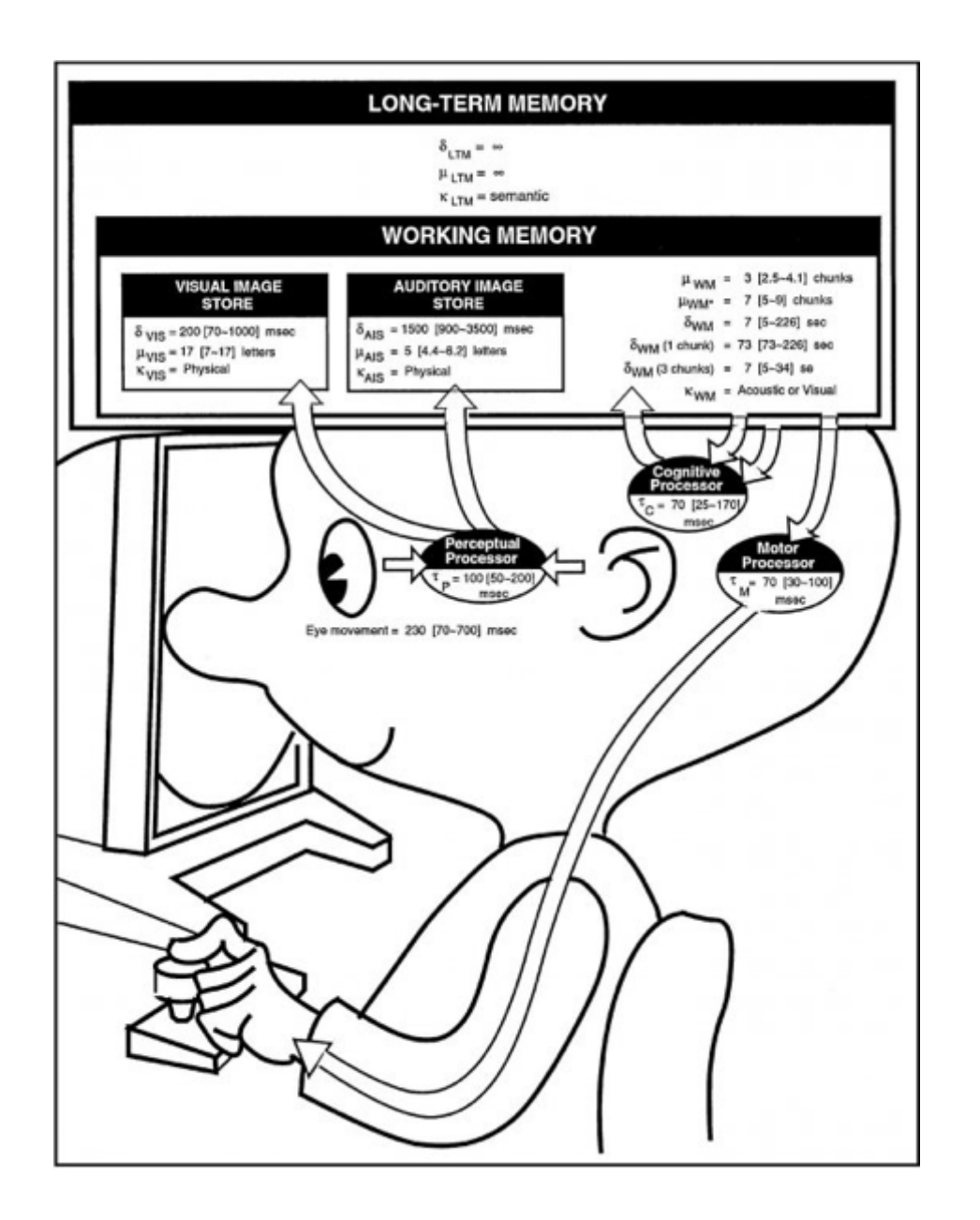

Card, Moran, Newell "The psychology of Human-Computer interaction" 1983

- 3 processeurs
- $\bullet$  Perceptif
- $\bullet$  Cognitif
- Moteur
- Hiérarchie de mémoire
- Mémoire de travail (RAM) Mémoire sensorielle Mémoire court terme
- Mémoire long terme

#### **Mémoire court terme**

- Un« bloc notes » pour retrouver rapidement les informations
- Temps de réponse rapide : 70ms mais décroît rapidement
- Capacité limitée : entre 5 et 9 items (chiffres, nombres, ...)

**Psychological Review** Vol. 101, No. 2, 343-352 © by the American Psychological Association For personal use only--not for distribution.

#### The Magical Number Seven, Plus or Minus Two Some Limits on Our Capacity for Processing Information

**George A. Miller Harvard University** 

This paper was first read as an Invited Address before the Eastern Psychological Association in Philadelphia on April 15, 1955. Preparation of the paper was supported by the Harvard Psycho-Acoustic Laboratory under Contract N5ori-76 between Harvard University and the Office of Naval Research, U.S. Navy (Project NR 142-201, Report PNR-174). Reproduction for any purpose of the U.S. Government is permitted. Received: May 4, 1955

My problem is that I have been persecuted by an integer. For seven years this number has followed me around, has intruded in my most private data, and has assaulted me from the pages of our most public journals. This number assumes a variety of disguises, being sometimes a little larger and sometimes a little smaller than usual, but never changing so much as to be unrecognizable. The persistence with which

## **3. La couleur**

rappels de physique : l'interaction matière-lumière

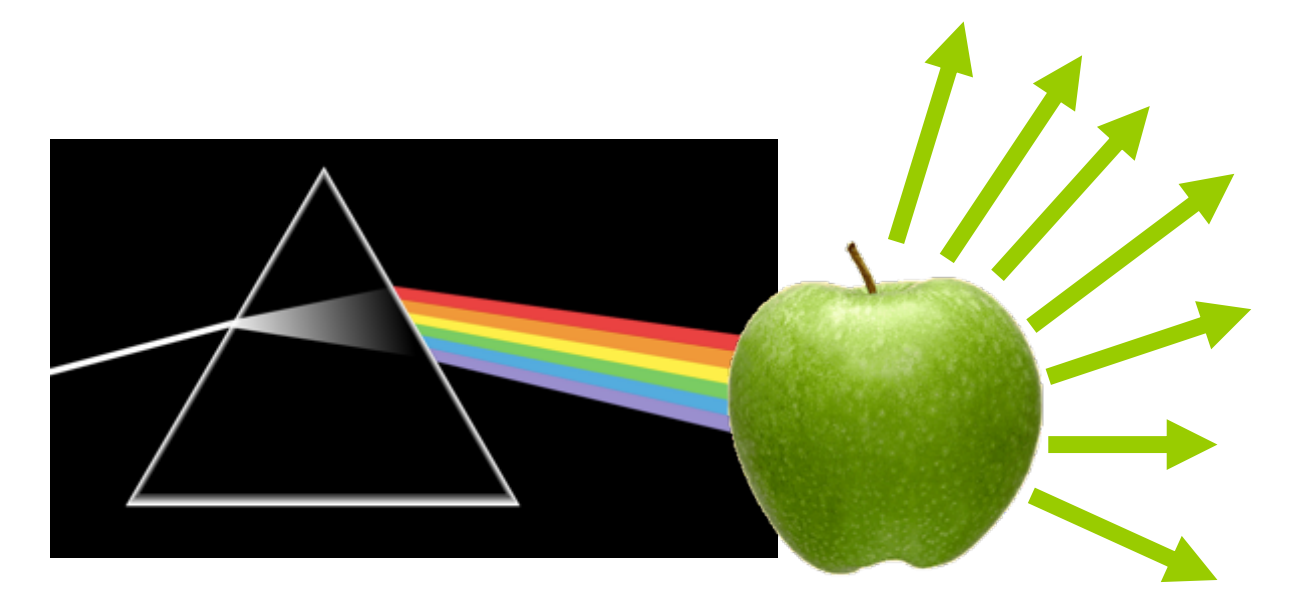

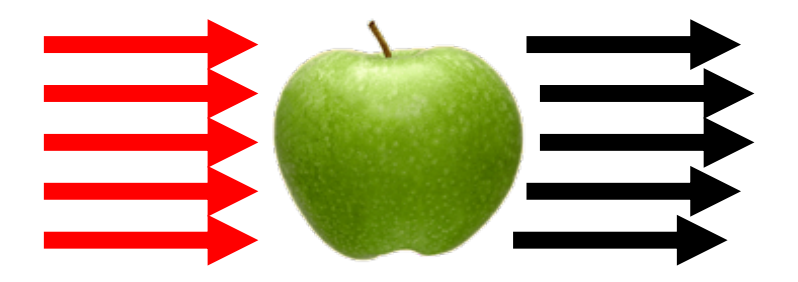

• Spectre d'une lumière colorée :

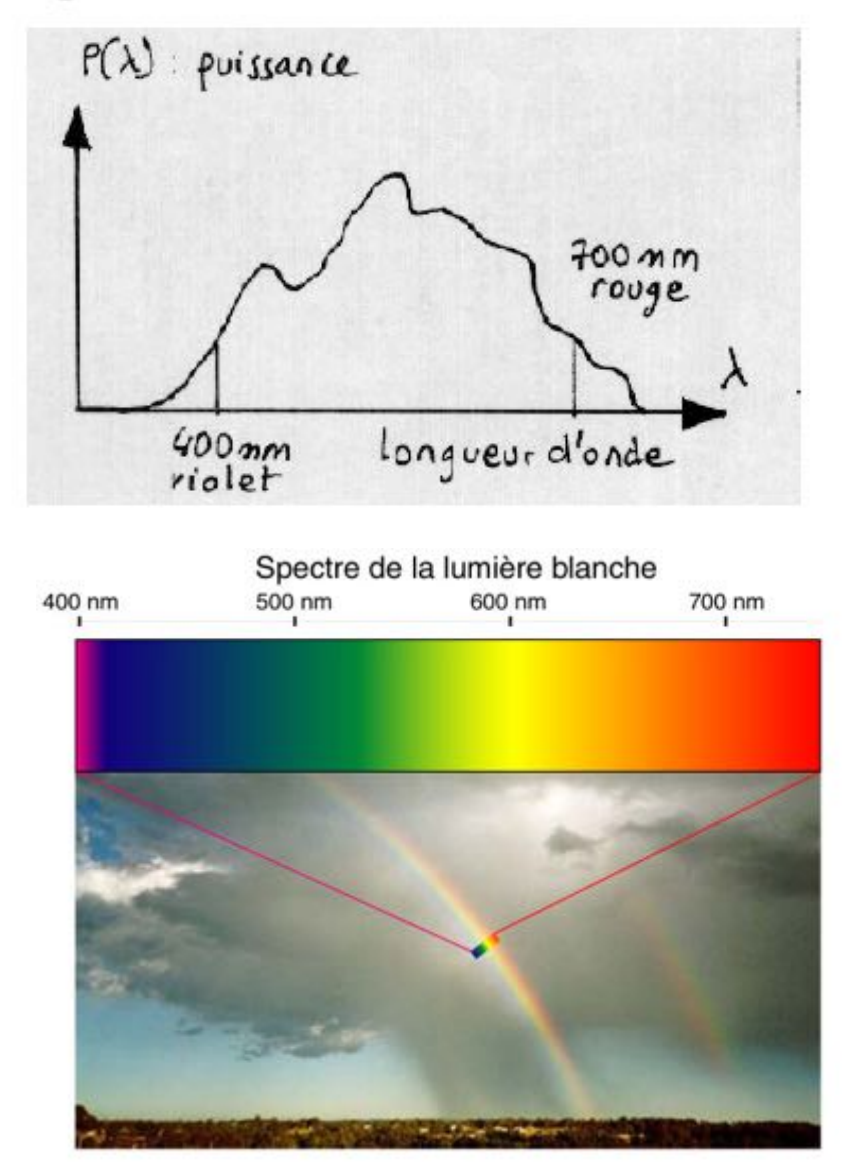

• Un modèle simple : 3 paramètres

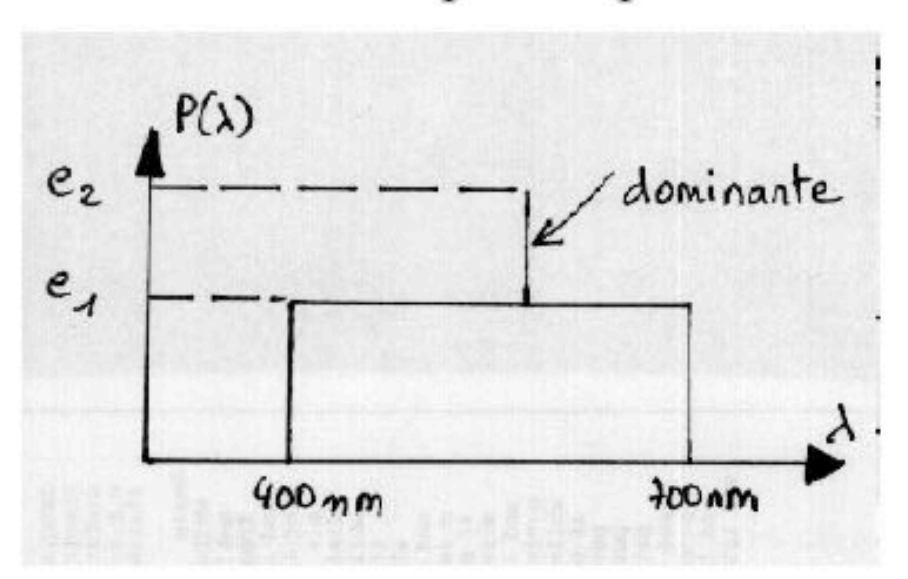

- Longueur d'onde dominante = > défini la teinte ("hue") de la couleur

- Degré de pureté = (e2-e1)/e2 \* 100% => si 0% : lumière blanche, si 100% : lumière monochrome

- Facteur de clarté = surface du spectre =  $f(e1,e2) \Rightarrow \text{puissance luminous total}$ ("luminance", "énergie", "intensité",...)

# l'oeil

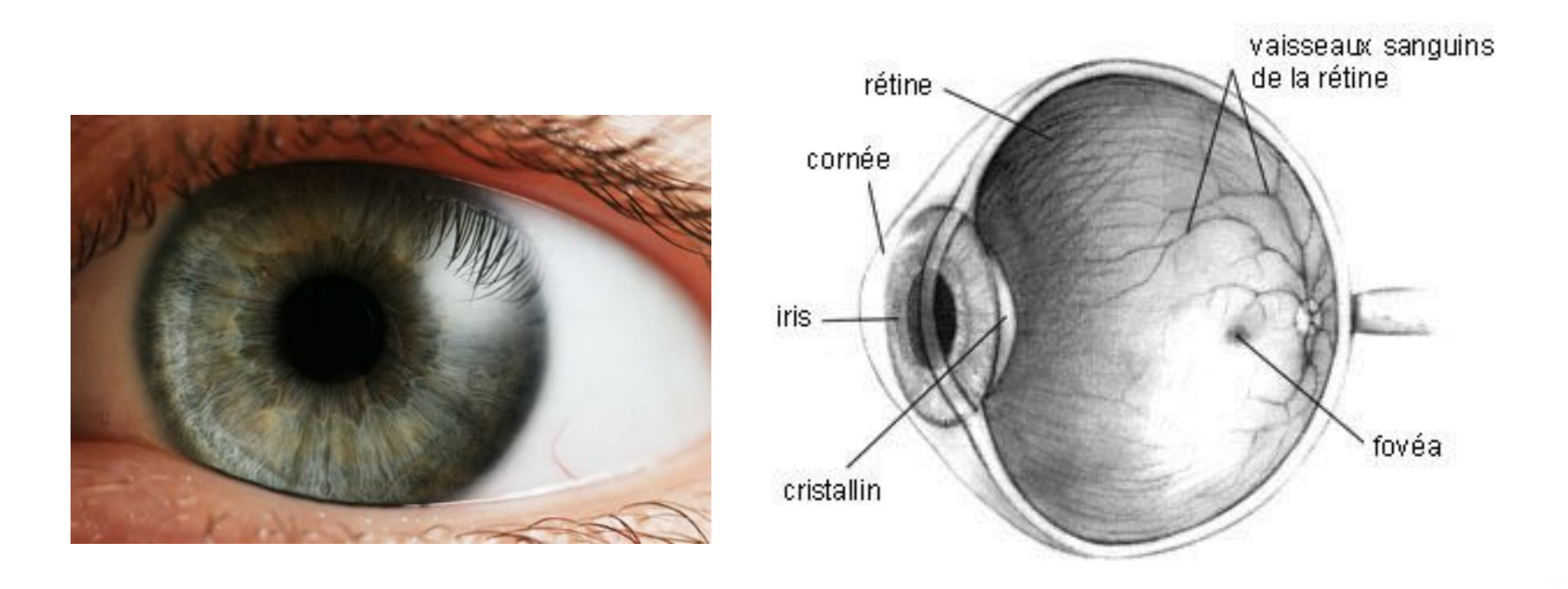

https://fr.wikipedia.org/wiki/Œil\_humain

# **l'oeil**

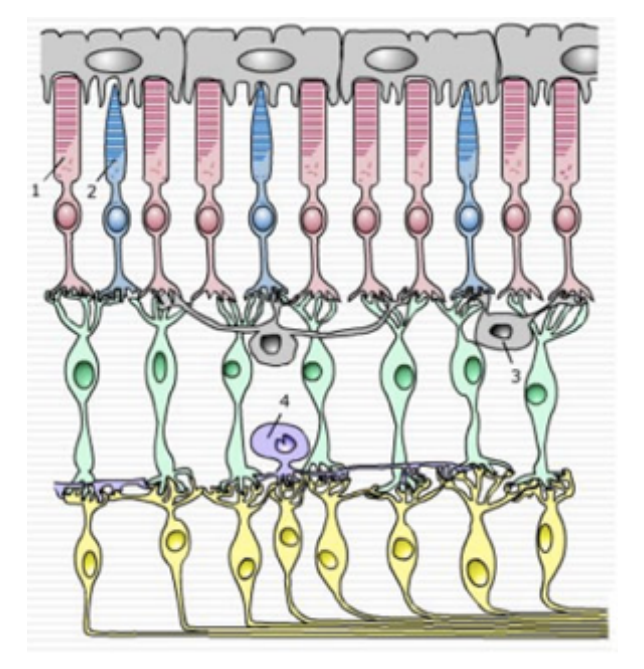

http://acces.ens-lyon.fr

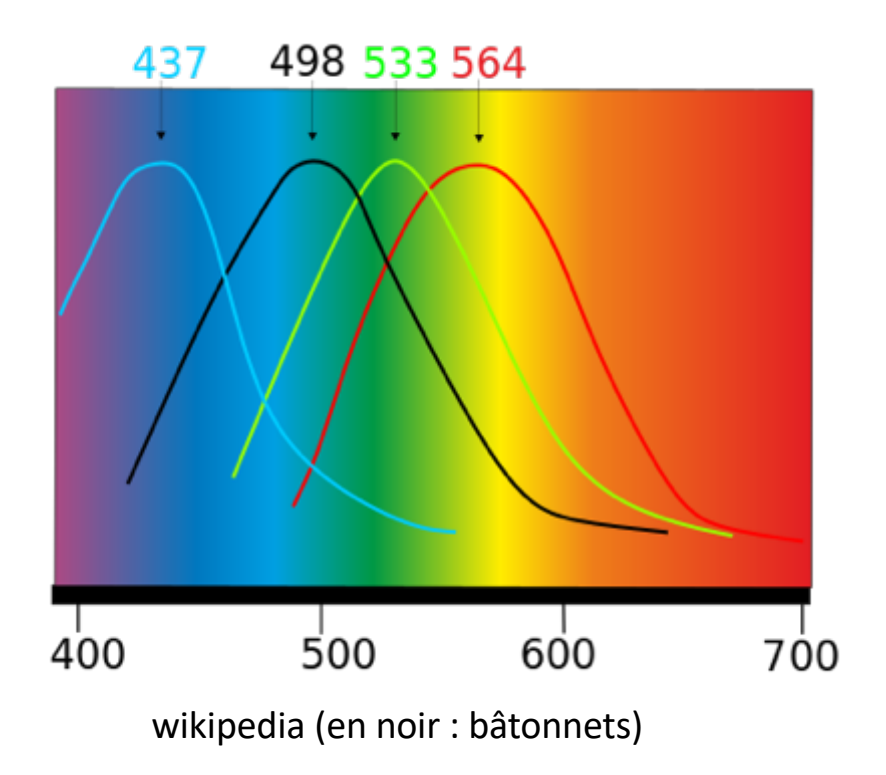

#### 7M cônes, 120M bâtonnets

#### **Inégale sensibilité des cônes**

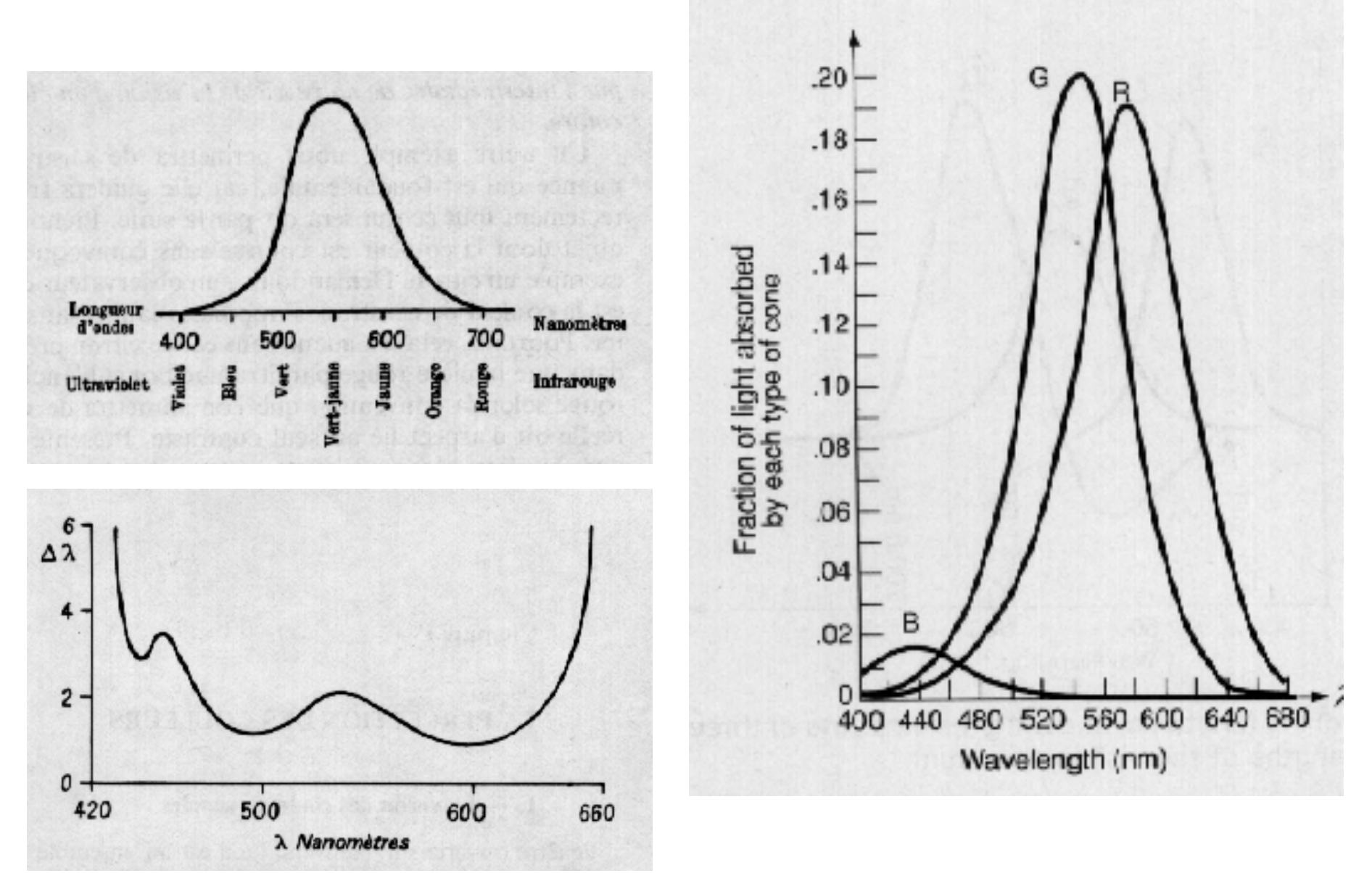

#### 8% des hommes et 1% des femmes ont une forme de daltonisme

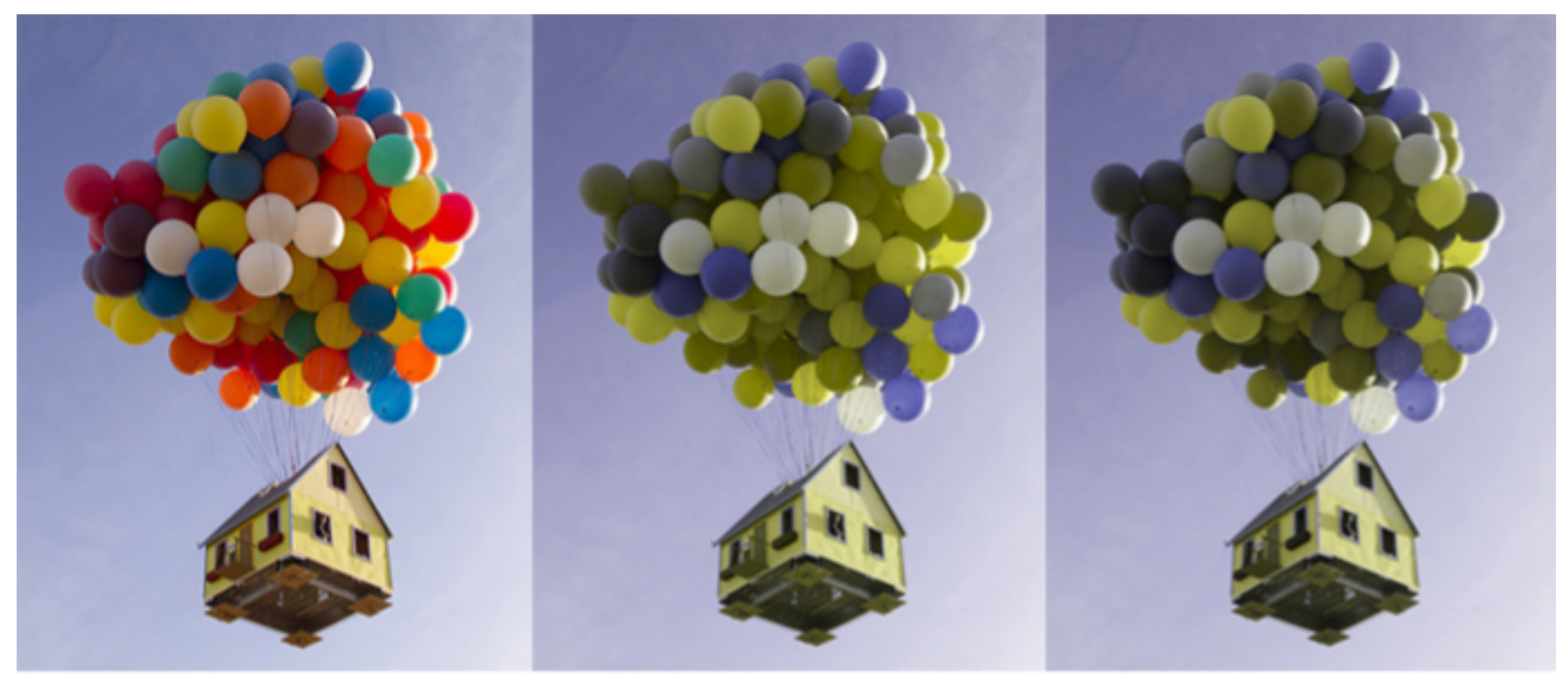

Normal vision

Deuteran

Protan

#### http://wearecolorblind.com

## le modèle des couleurs opposées

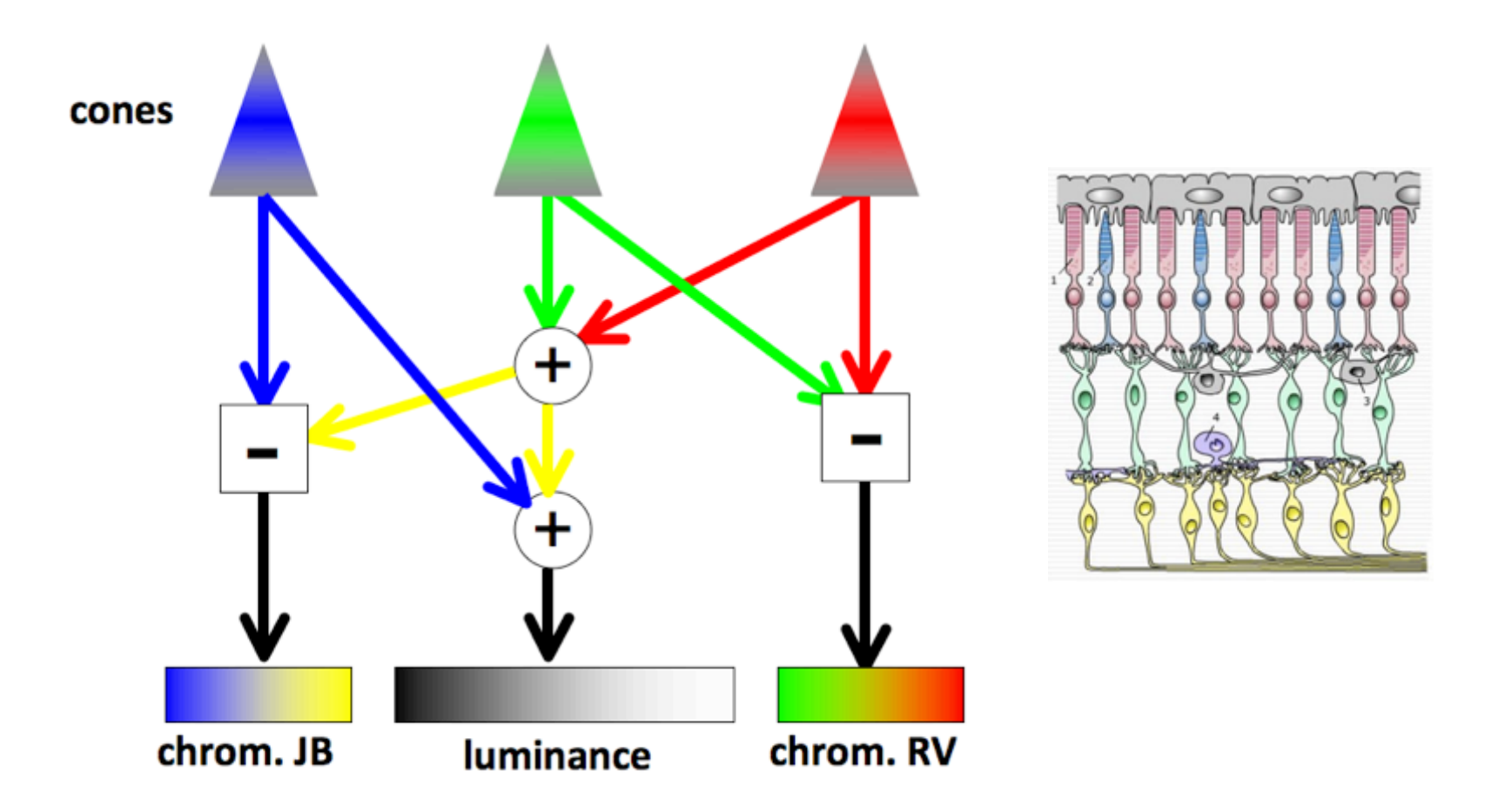

(CIE L\*A\*B, YUV, oRGB ...)

## Perception des contrastes

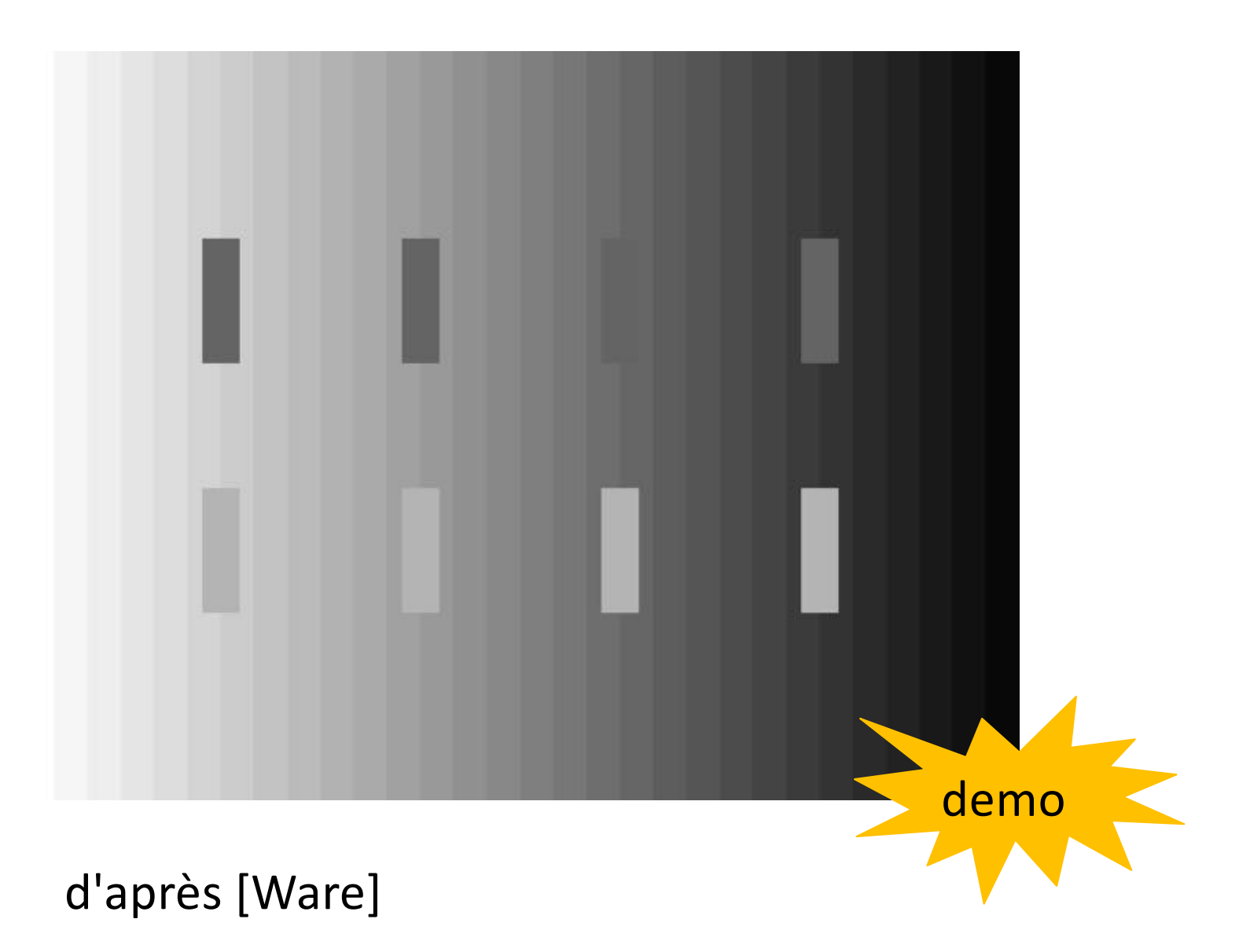

code Processing pour produire l'image

```
int N=40;
size(800,600);
noStroke();
for (int i=0; i< N; i++)fill(map(i, 0, N, 255, 0));rect(i*width/float(N),0,width/N,height);
ł
rectMode(CENTER);
fill(100);rect(160,200,30,100);
                                             c'est bien quatre
rect(320, 200, 30, 100);fois le même gris
rect(480,200,30,100);
rect(640,200,30,100);
fill(180);rect(160, 400, 30, 100);rect(320,400,30,100);
rect(480,400,30,100);
rect(640,400,30,100);
save("contrastGRIS.png");
```
#### idem pour les couleurs

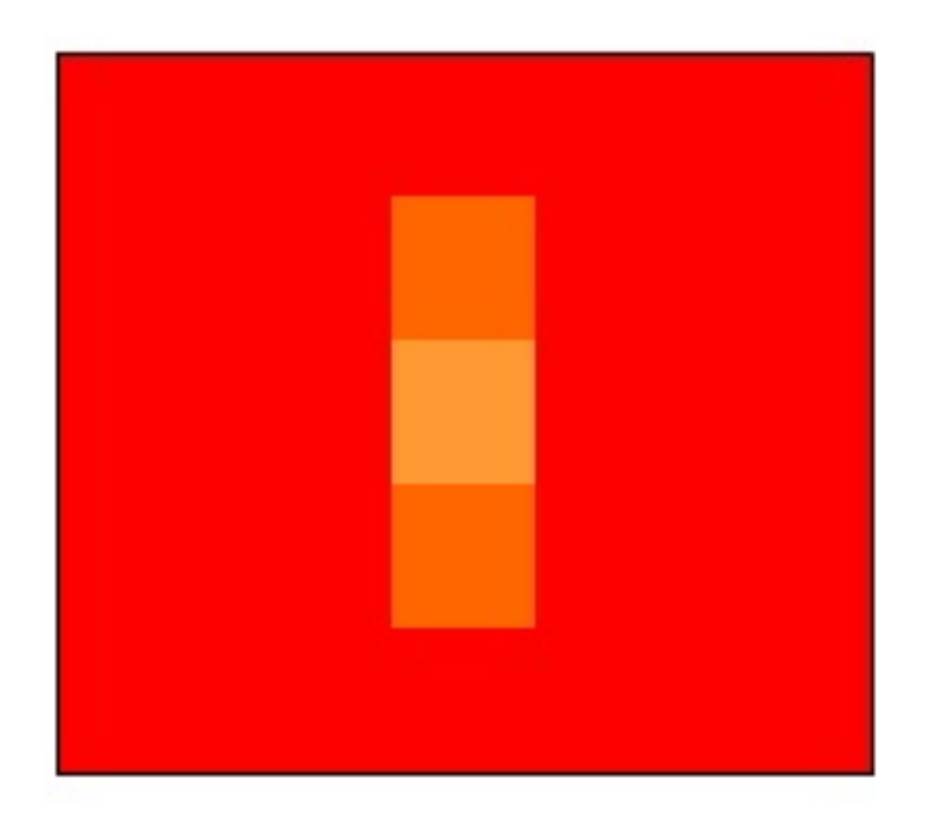

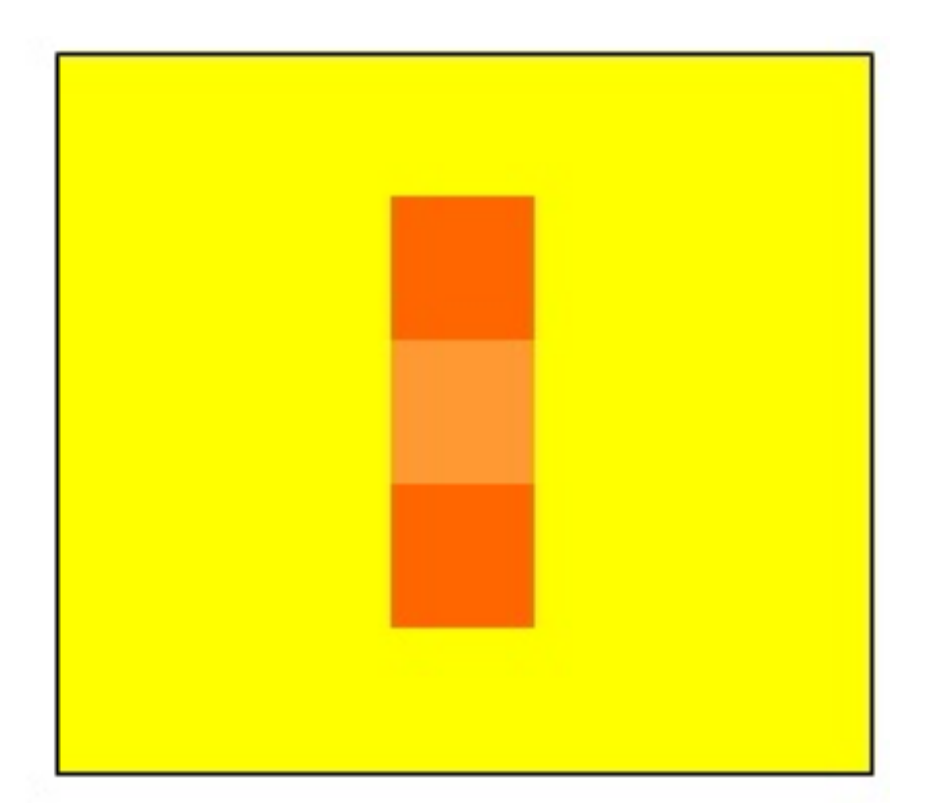

https://tpe-les-illusions-doptique.webnode.fr/different-typesdillusions/illusions-de-couleurs/

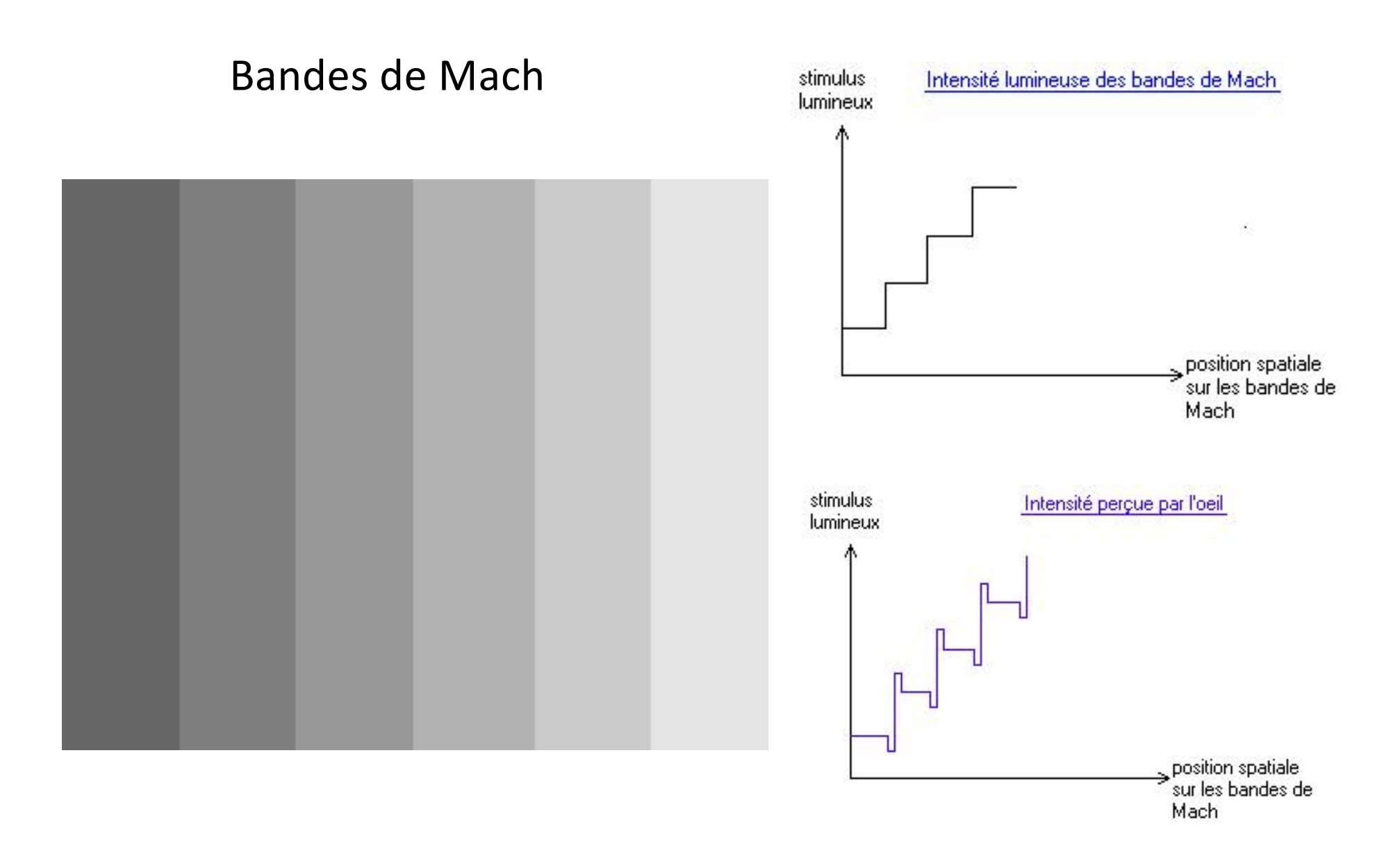

http://tecfa.unige.ch/tecfa/teaching/UVLibre/9900/bin26/mach.htm

#### Ecrans illisibles

#### **ASPRISE OCR**

C/C++/Python OCR SDK Commercial Royalty Free **OCR Software** 

#### **POPULAR OCR TIPS**

PDF To Word Converter - Free Online OCR JPEG, PNG, TIFF, PDF Images To Text (Java/.NET)

#### http://asprise.com

#### Un autre

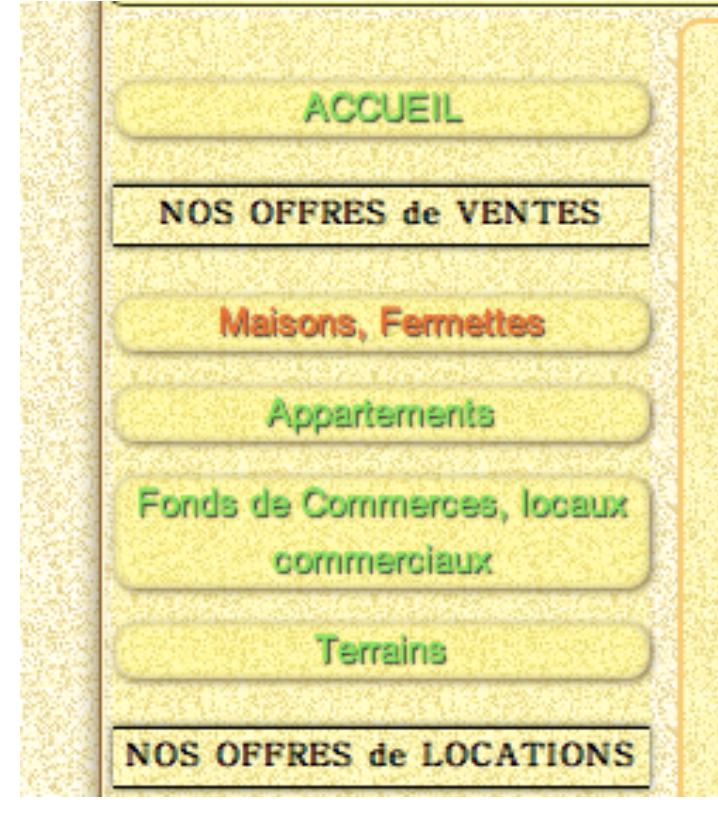

#### **IVOY LE PRE 18380**

Corps de ferme comprenant: Fermette de 120m<sup>2</sup>: véranda, cuisine aménagée, séjour avec insert, sdb, wc, 3 chambres, chaufferie, 2 pieces à aménager. Belle possibilités d'agrandissements. Etable, grange, hangar, diverses dépendances, puits. L'ensemble sur 4800m<sup>2</sup> de terrain. A voir absolument!

Année de construction : 0

Détail.. de l'offre

Surface en M<sup>2</sup>: Surface habitable : 120

http://www.village-immobilier.com/

#### un excellent site

**Color Usage Research Lab Using Color in Information Display Graphics** NASA AMES RESEARCH CENTER Design Methods, Color Science, and Color Guidelines **Design Process Color Graphics Topics** Color Tool | Color Guidelines | Aerospace | Color Science Utilities Site Map Home > Color Guidelines > Luminance Contrast Color Guidelines **LUMINANCE CONTRAST COLOR GUIDELINES** In terms of color usage, luminance contrast is the most important determinant of legibility of symbols and text, so it's no surprise that luminance contrast frequently appears in color guidelines. Most of the guidelines are directed at assuring sufficient contrast, and this is certainly a first-order concern. However, care must be taken to avoid unnecessarily limiting the designers' freedom to intentionally reduce luminance contrast in the interests of labeling and attention

management.

More about Luminance Contrast.

The minimum luminance ratio between symbols and background shall be 3:1. Various forms of this guideline are nearly universal in quidance documents, differing mainly in the quantity required and in which statistical measure of luminance contrast is used. This is one of the most important usability issues related to color choices.

Helvetica-plain/Helvetica-plain/Helvetica-plain/

The problem it addresses is easily demonstrated. In spite of the large chromatic contrasts between the lines of text and the green background none is very legible at the point where the text and background luminances are equal. The black line has higher luminance contrast with the background and can be read (it would be even easier to read with a brighter green).

There is no question that this is an important problem, but there are a number of design issues involved that require further elaboration. When producing guidelines, caution is required to avoid such narrow wording as to interfere with good information management.

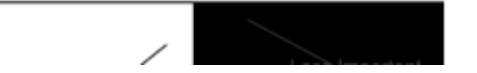

http://colorusage.arc.nasa.gov/

## Production des couleurs

synthèse trichromatique

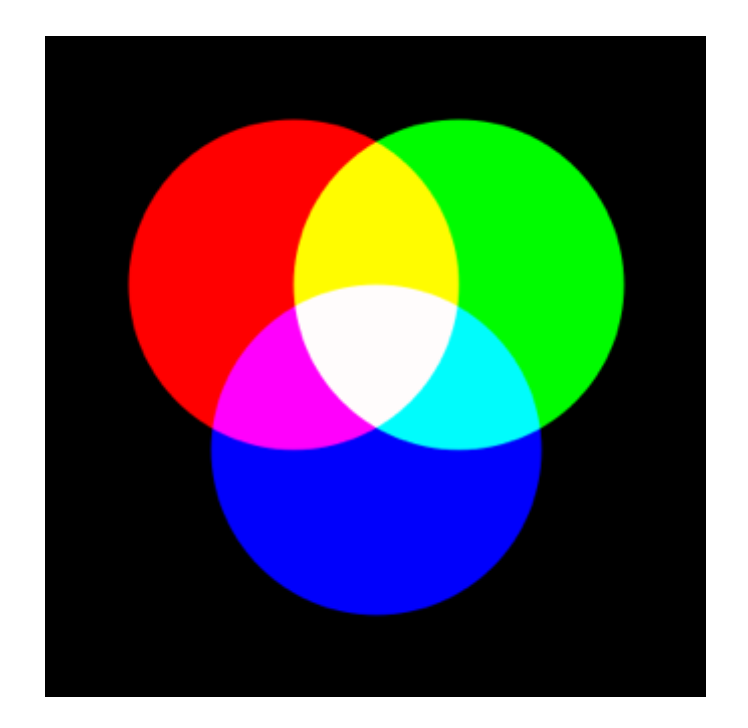

dosage additif (projection)

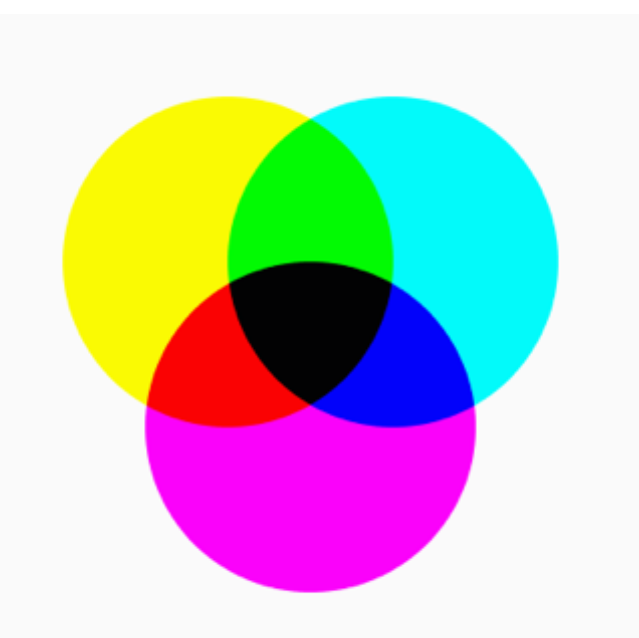

dosage soustractif (pigments)

Mise en œuvre industrielle

RBV pour écrans :

- tubes à électron
- cristaux liquides
- LED

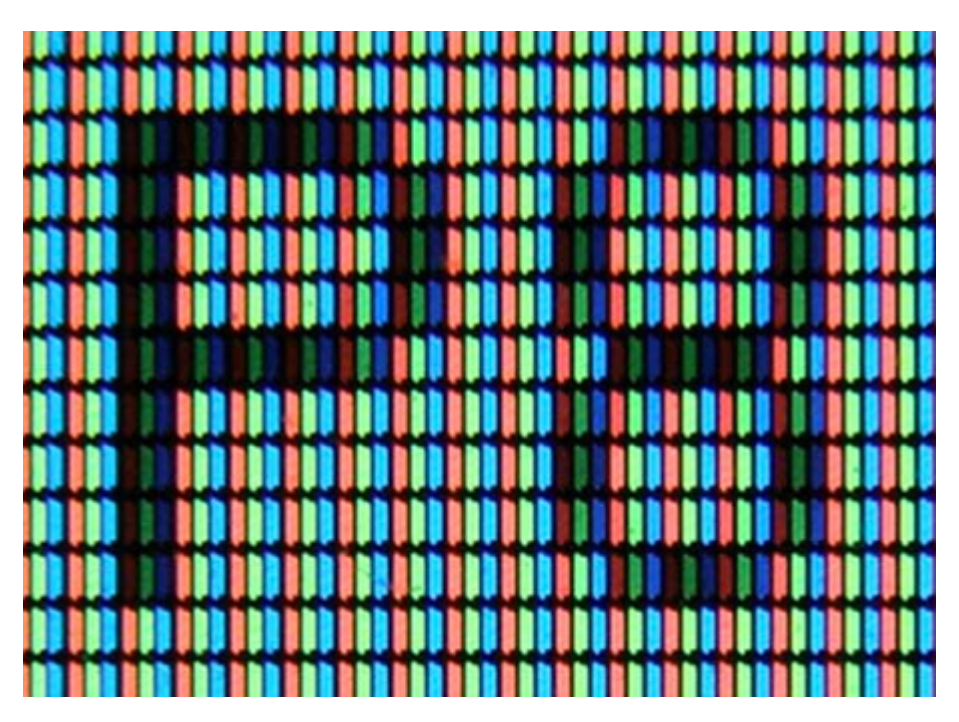

https://secouchermoinsbete.fr/33359-il-y-a-plus-petit-qu-un-pixel-surun-ecran?page=4

CMY pour imprimés : utilisations de trames

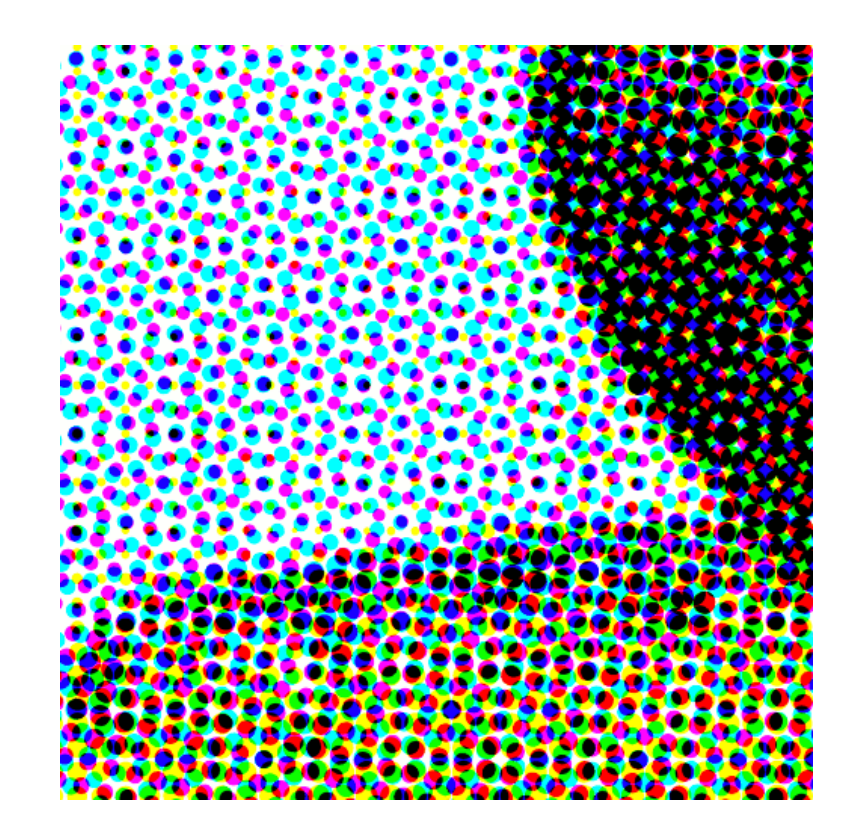

https://fr.wikipedia.org/wiki/Trame\_(in e)

### Dosage des 3 primaires : un problème fondamentalement tri-dimensionnel

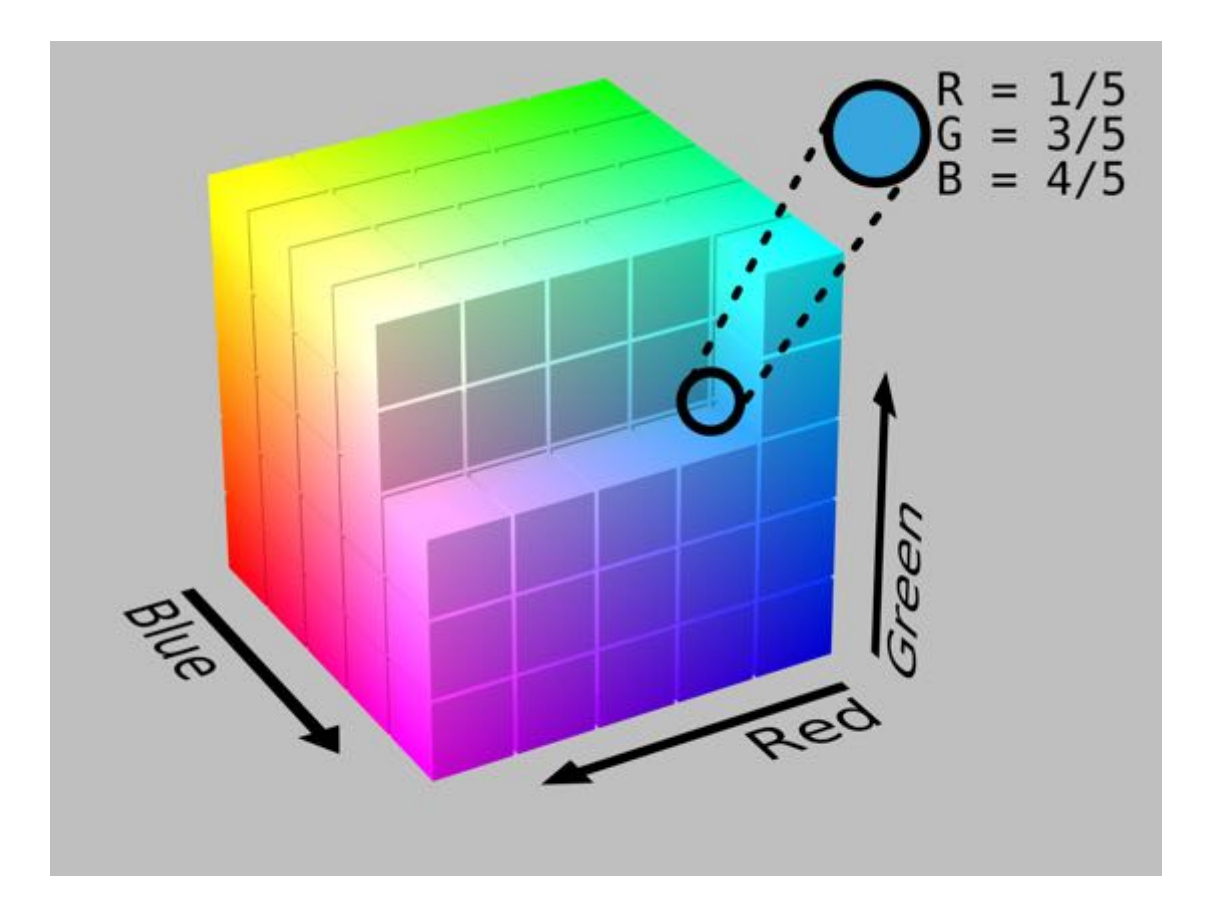

https://en.wikipedia.org/wiki/Color\_spaces\_with\_RGB\_primaries#/me dia/File:RGB\_Cube\_Show\_lowgamma\_cutout\_b.png

## représentation TSL

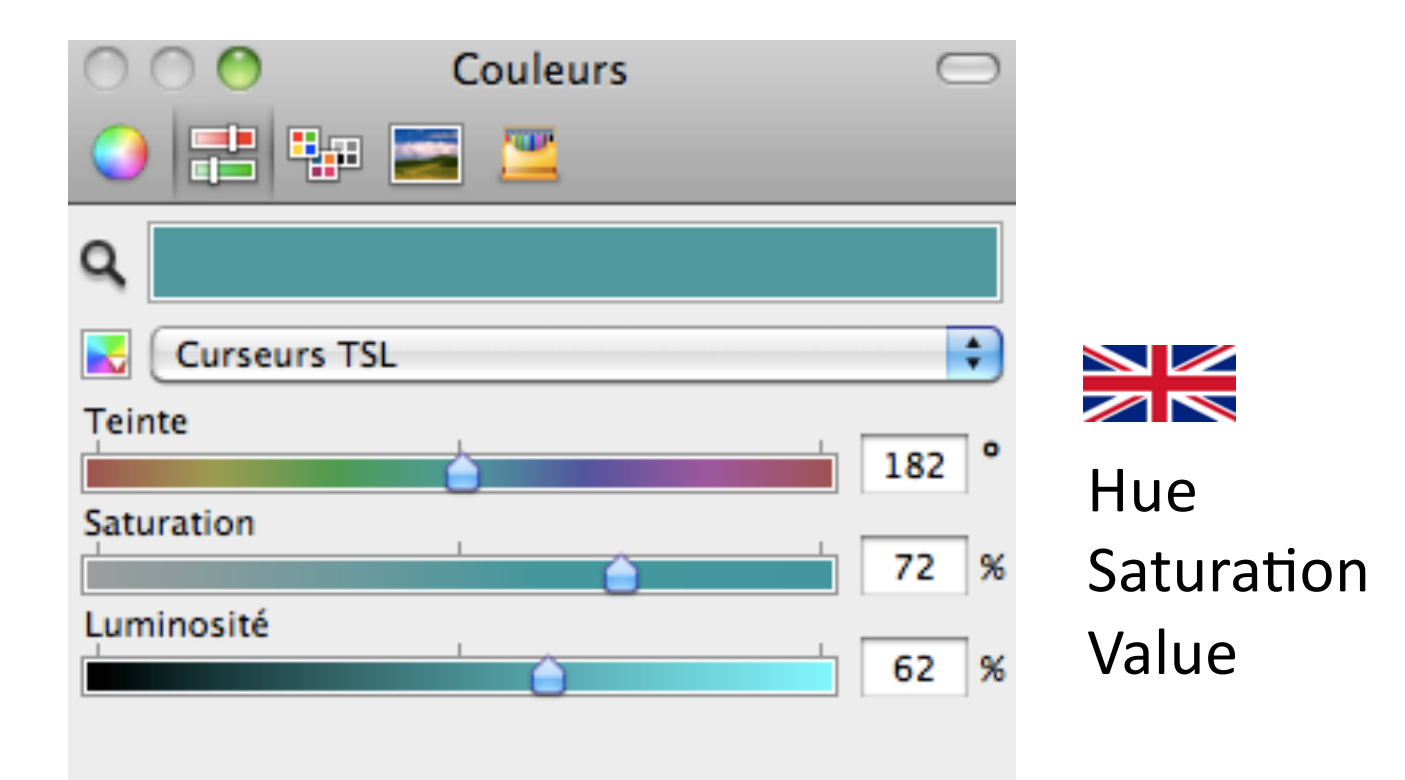

A.R. Smith, conf. Siggraph'1978

#### formules de conversion RGB / HSV

```
procedure RGB\_TO\_HSV(r, g, b: real; var h, s, v: real)procedure HSV\_TO\_RGB(var r, g, b: real; h, s, v: real);
  {Given: r, g, b, each in [0, 1]}
  {Desired: h in [0, 360), s and v in [0, 1], except if s = 0,
                                                                                           {Given: h in [0, 360] or undefined, s and v in [0, 11]
    then h = undefined which is a defined constant whose value is outside the
                                                                                           {Desired: r, g, b, each in [0, 1]}
                                                                                         begin
    interval [0, 360]}
                                                                                           if s = 0begin
                                                                                             then
  max := MAXIMUM(r, g, b);{achromatic color: there is no hue}
                                                                                               if h = undefined
  min := MINIMUM(r, g, b);{value}
                                                                                                  then
  v := maxbegin
                                                                                                                                  {this is the achromatic case}
  if max < 0{saturation}
    then s := (max - min)/maxr := v;
                                                                                                      g := v:
     else s := 0:
                                                                                                      h := vif s = 0end
     then h := undefined
                                         {saturation not zero, so determine hue}
                                                                                                 else ERROR
                                                                                                                                  {error if s = 0 and h has a value}
     else
                                                                                             else
                                                                                                                                  {chromatic color: there is a hue}
       begin
                                                {rc measures "distance" of color
                                                                                               begin
         rc := (max - r)/(max - min);from red}
                                                                                                 if h = 360 then h = 0:
                                                                                                 h := h/60:
         gc := (max - g)/(max - min);\{h \text{ is now in } [0, 6]\}bc := (max - b)/(max - min);i := FLOOR(h):
                                                                                                                                  {largest integer \leq h}
                                                {resulting color between
                r = max then h := bc - gcf := h - i:
         if
                                                                                                                                 {fractional part of h}
                                                 vellow and magenta}
                                                                                                 p := v*(1 - s);
         else if g = max then h := 2 + rc - bc {resulting color between cyan
                                                                                                 q := v*(1 - (s*f))and vellow}
                                                                                                 t := v*(1 - (s*(1 - f)))else if b = max then h := 4 + gc - rc; {resulting color between
                                                                                                 case i of
                                                  magenta and cyan}
                                                                                                   0: (r, g, b) : = (v, t, p);
                                                                                                                                 {triplet assignment}
                                                {convert to degrees}
                                                                                                   1: (r, g, b) : = (q, v, p);
         h := h*60:
                                                {make nonnegative}
                                                                                                   2: (r, g, b) : = (p, v, t);
         if h < 0 then h := h + 360{chromatic case}
                                                                                                   3: (r, g, b) := (p, q, v);end
                                                                                                   4: (r, g, b) := (t, p, v);{RGB TO HSV}end
                                                                                                   5: (r, g, b) := (v, p, q);{case}end
                                                                                                       {hue}end
                                                                                                \{HSV\_TO\_RGB\}end
```
Foley & van Dam. Fundamentals of interactive computer graphics, 1983, p.615

#### Diagramme "fer à cheval" de la CIE (1931)

• On peut résumer en une courbe  $en 2D$ :

 $x + y + z = 1 \Rightarrow z = 1-x-y$ 

 $0.9$  $-Red$ 520  $B - Blue$  $0.8$ Green  $540$ Yellow Orange  $0.7$ P-Purple  $Pk$   $-Pink$  $0.6$ Lower case ish. yG  $\overline{G}$ takes suffix 500 580  $0.5$  $390$  $0.4$ bG OPk rO **BG** 620  $0.3$ Pk  $\mathbf{R}$ 650 pPl pR  $0.2$  $RP$  $0.1 \overline{480}$  $0.0 - 0.0$  $0.2$  $0.4$  $0.1$  $0.3$  $0.5$  $0.6$  $0.7$  $0.8$ [HILL] p. 572

• Désignation des couleurs

en minuscule "-âtre" ou "-ish"  $yG =$  yellow-ish, green

 $=$  jV = jaunâtre-vert = Glauque

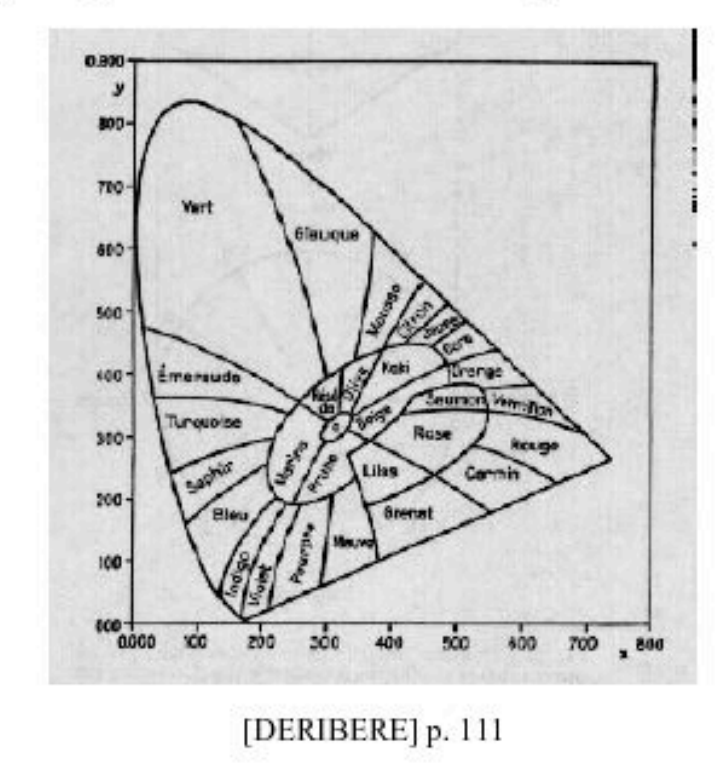

http://www.cie.co.at/

# Le gamut

• Les appareils de visualisation (moniteur, imprimantes, films) ont des couleurs primaires a priori différentes

• Le "blanc" correspondant est donc différent. Parfois réglable :

Exemple : écran Macintosh 17" trinitron

 $9300K \Rightarrow$  blanc bleuté "froid"

6500K => blanc "normal" correspondant au centre du diagramme CIE (corps noir porté  $a 6504K$ 

5000K => blanc rougeâtre "chaud"

• Les coordonnées de ces trois primitives dans le diagramme CIE

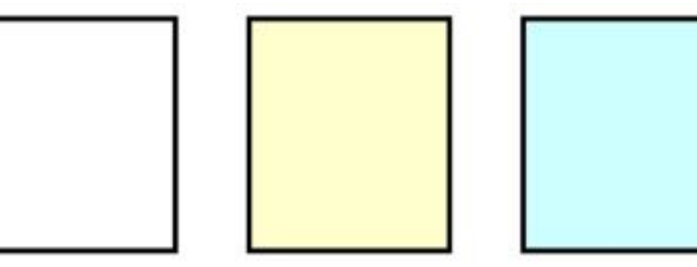

#### définissent le gamut de l'appareil (triangle)

Devrait être fourni par le fabricant...

• Toutes les couleurs à l'intérieur du triangle peuvent être reproduites par l'appareil.

• Mais il faut faire attention quand on change d'appareil (moniteur => imprimante)

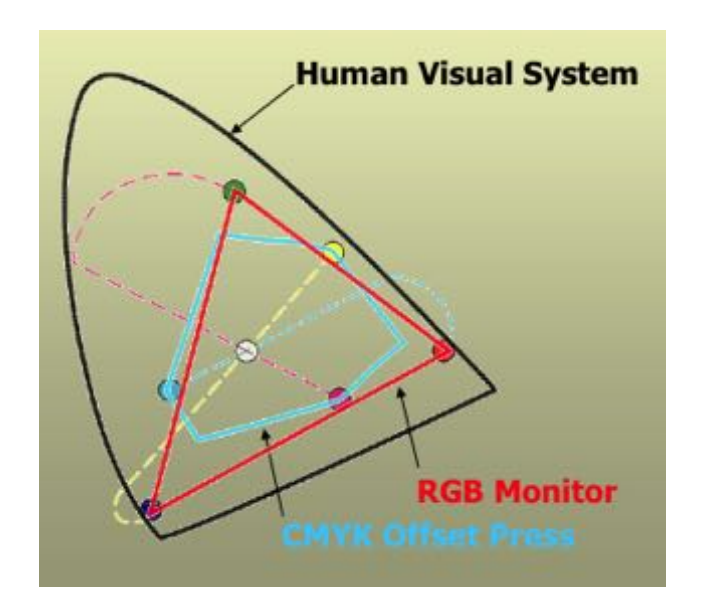

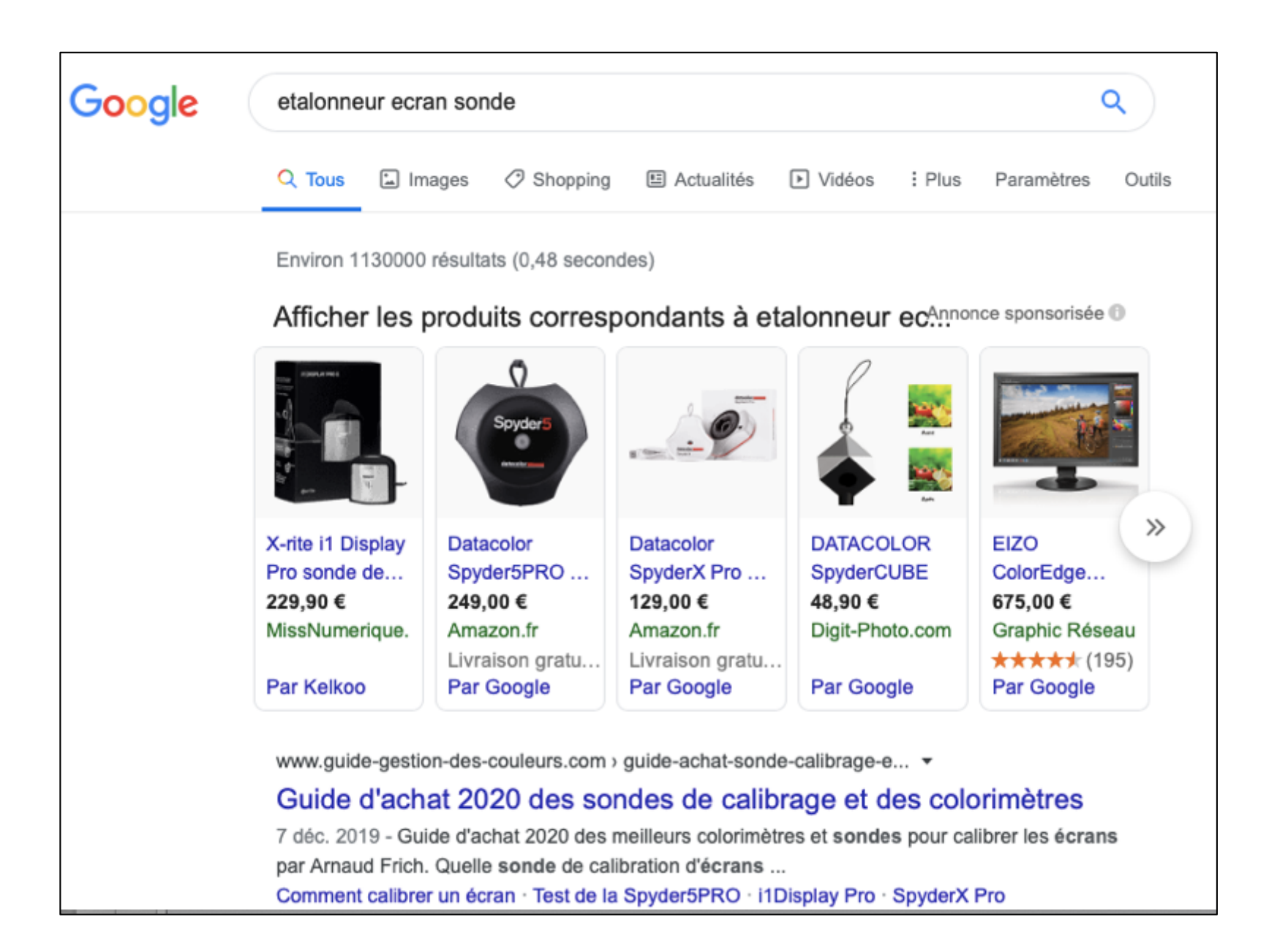

# **4. La lisibilité**

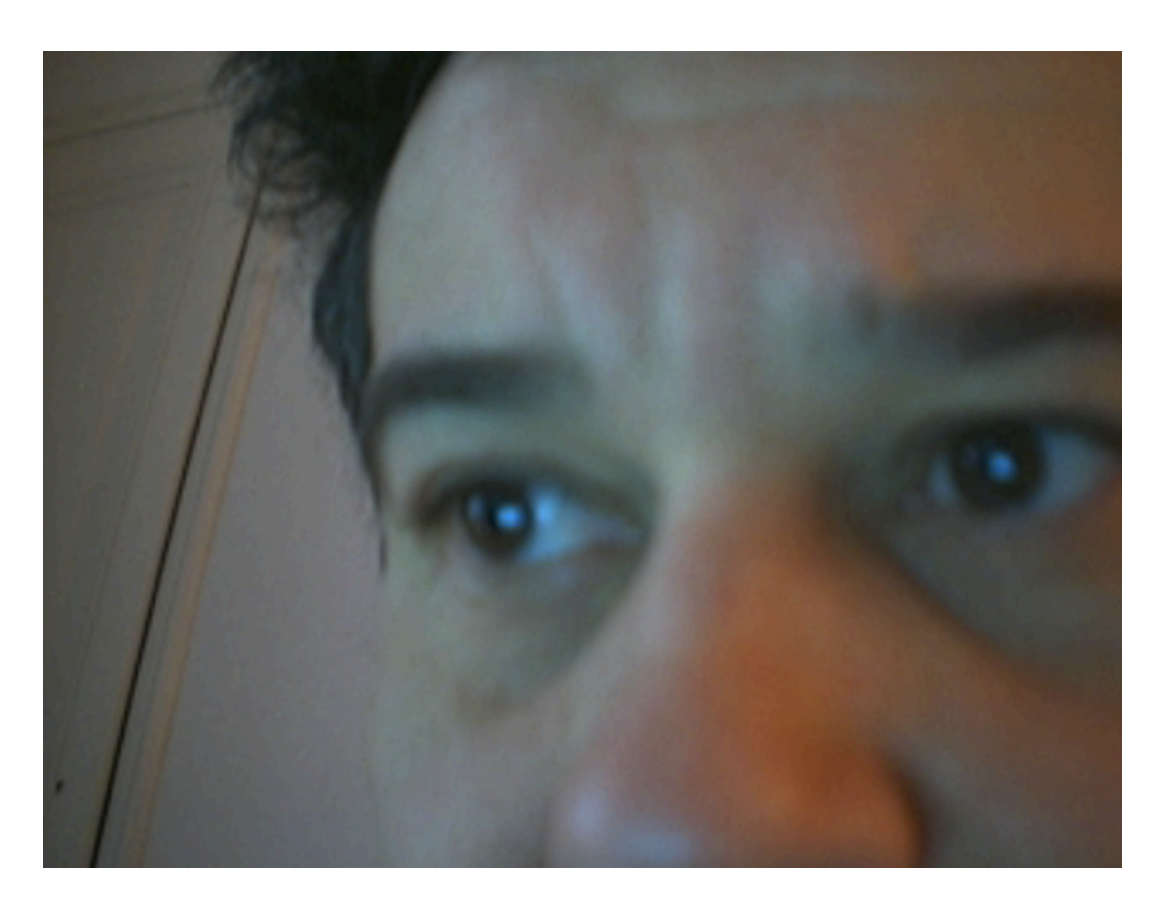

alternances saccades :  $\pm$  25 ms fixations :  $\pm$  250 ms

When a person is reading a sentence silently, the eye movements show that not every word is fixated. Every once in a while a regression (an eye movement that goes back in the text) is made to re-examine a word that may have not been fully understood the first time. This only happens with about 10% of the fixations, depending on how difficult the text is. The more difficult the higher the likelihood that regressions are made.

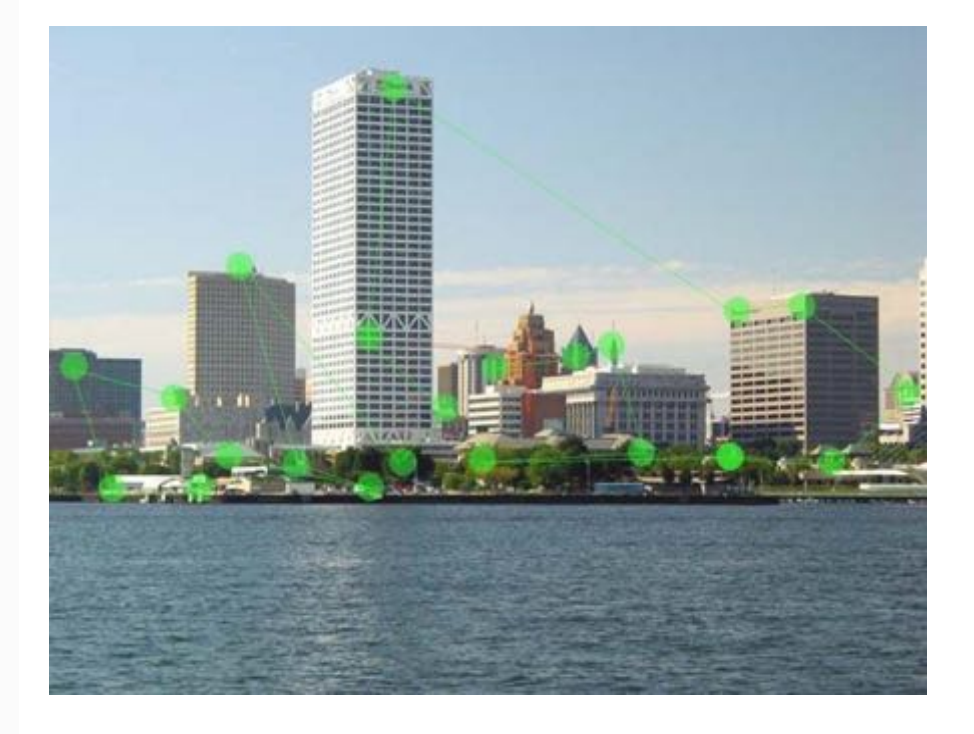

#### http://www.scholarpedia.org/article/Eye\_movements

## L'oeil humain (bis)

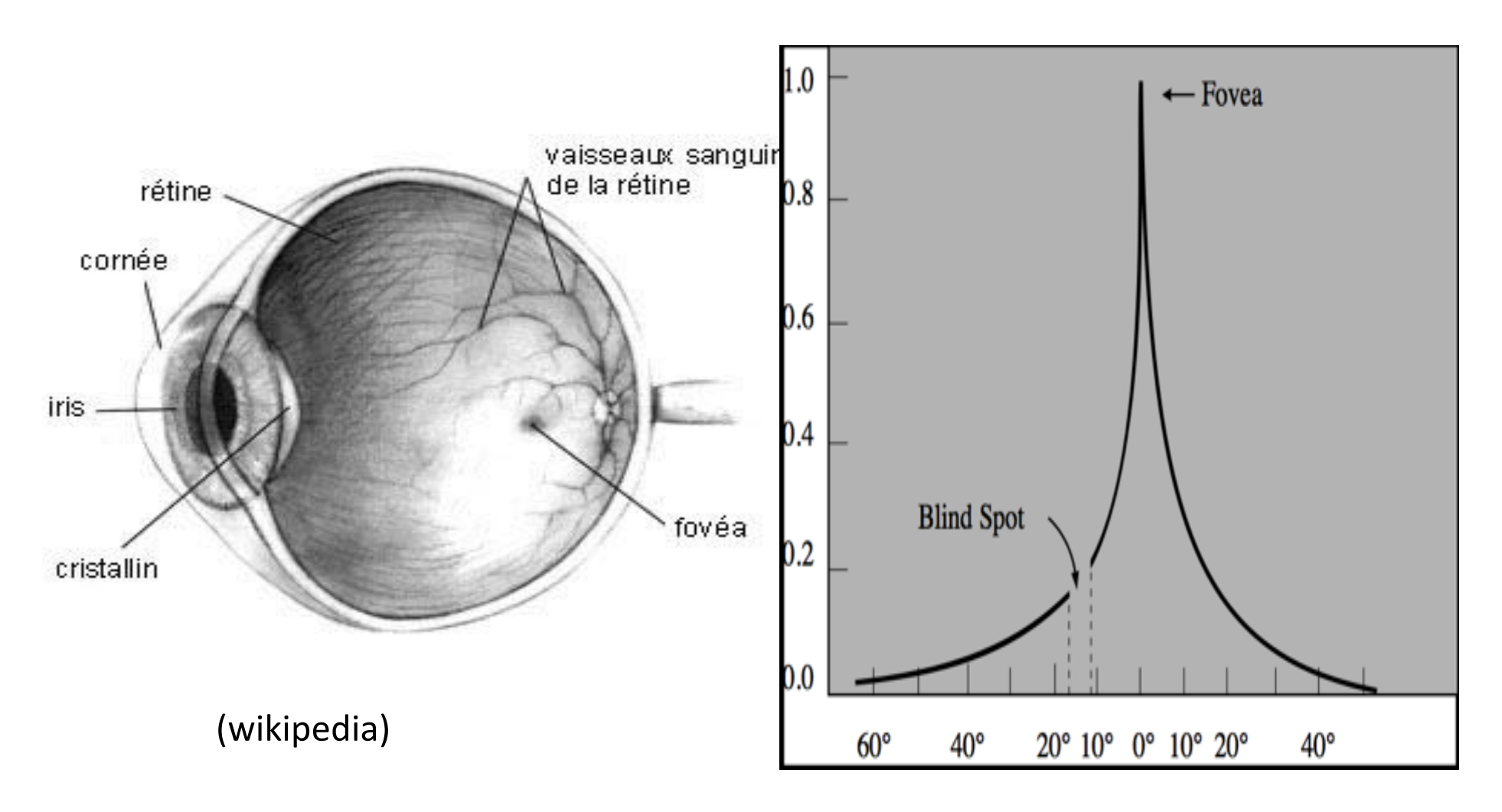

acuité / angle de vue

## **Acuité** oeil  $tan(\theta/2)=h/d \Rightarrow \theta$  $h$  $\Theta$ d  $o\overline{b}$ *jet* 1 min. arc =  $1'$  =  $1/60^\circ$ points OO  $\begin{array}{c} \n \text{traits} \n \begin{array}{|c|c|} \n \hline \n \text{traits} \n \end{array} \n \end{array} \n \begin{array}{|c|c|} \n \text{lll} \n \end{array}$  $1'$  à  $2'$ lettres LCXY 5' (20/20 si reconnu à 90%)

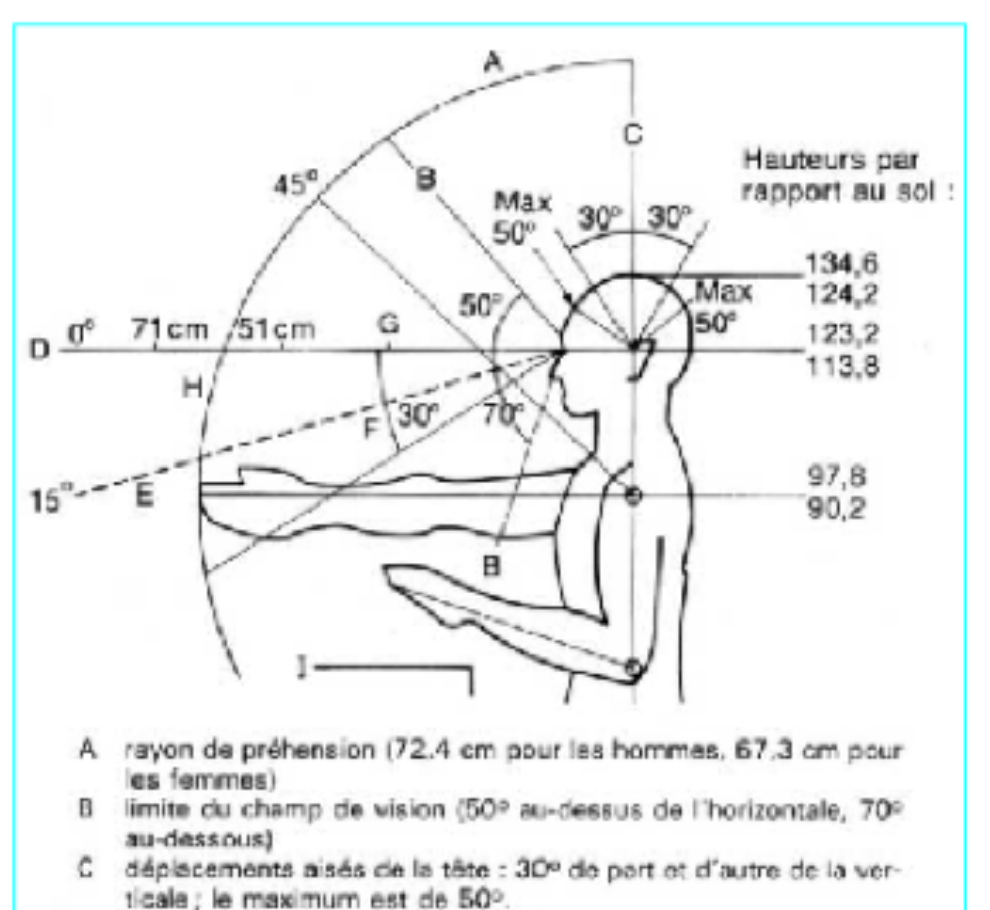

- ligne de visée standard irepère 0% Ð
- F ligne de visée normale (15%)
- $F = 30^{\circ}$  rotation optimale des yeux
- G = 33 cm distance minimale pour un écren
- H zone d'observation optimale

hauteur : 73,4 cm pour les hommes, 68,5 cm pour les fammes Les hauteurs, par rapport au sol, comprennent deux chiffres : celui du haut concerne les hommes, en dessaus est notée la valeur pour les femmes.

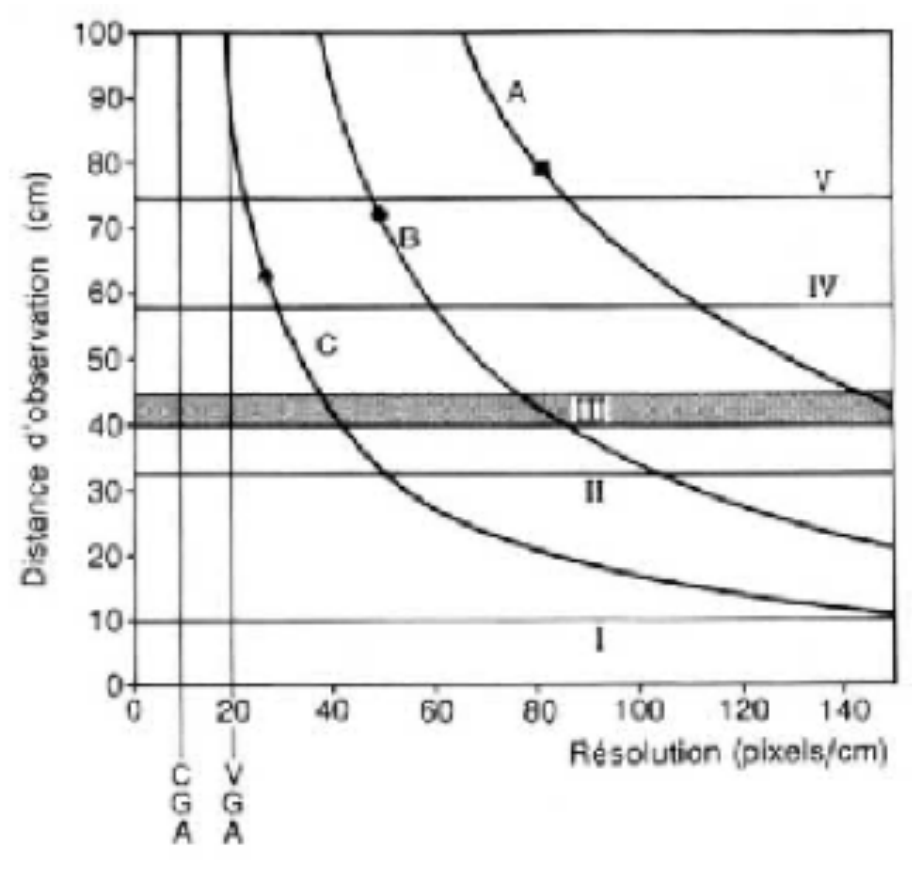

- A optimum d'acuité visuelle de 1'
- B acuité visuelle de 21
- C acuité visuelle de 41
- distance minimale d'accommodation pour un enfant de 10 ans  $\mathbf{I}$
- II distance de lecture minimale pour un adulte
- III (en grisé) distance d'observation recommandée
- IV longueur moyenne des bras
- V longueur maximale des bras
- CGA color graphic adapter
- VGA video graphic adapter

Alain COUSIN. Restitution des images - Notions de base sur les écrans. Techniques de l'ingénieur E5650

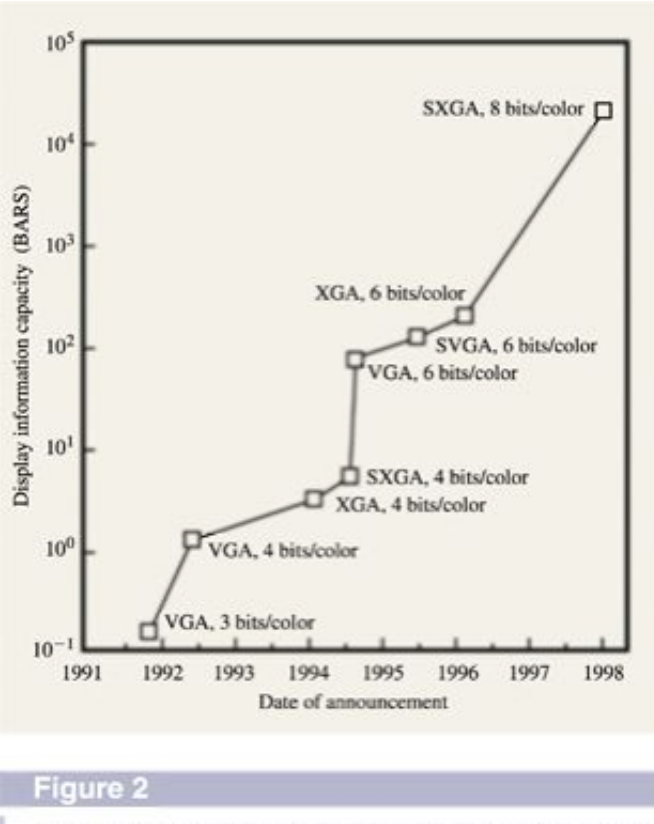

Information capacity increase of IBM TFT/LC displays with time. Information capacity is in units of pixel count times number of colors (billions of addressable retinal stimuli, or BARS).

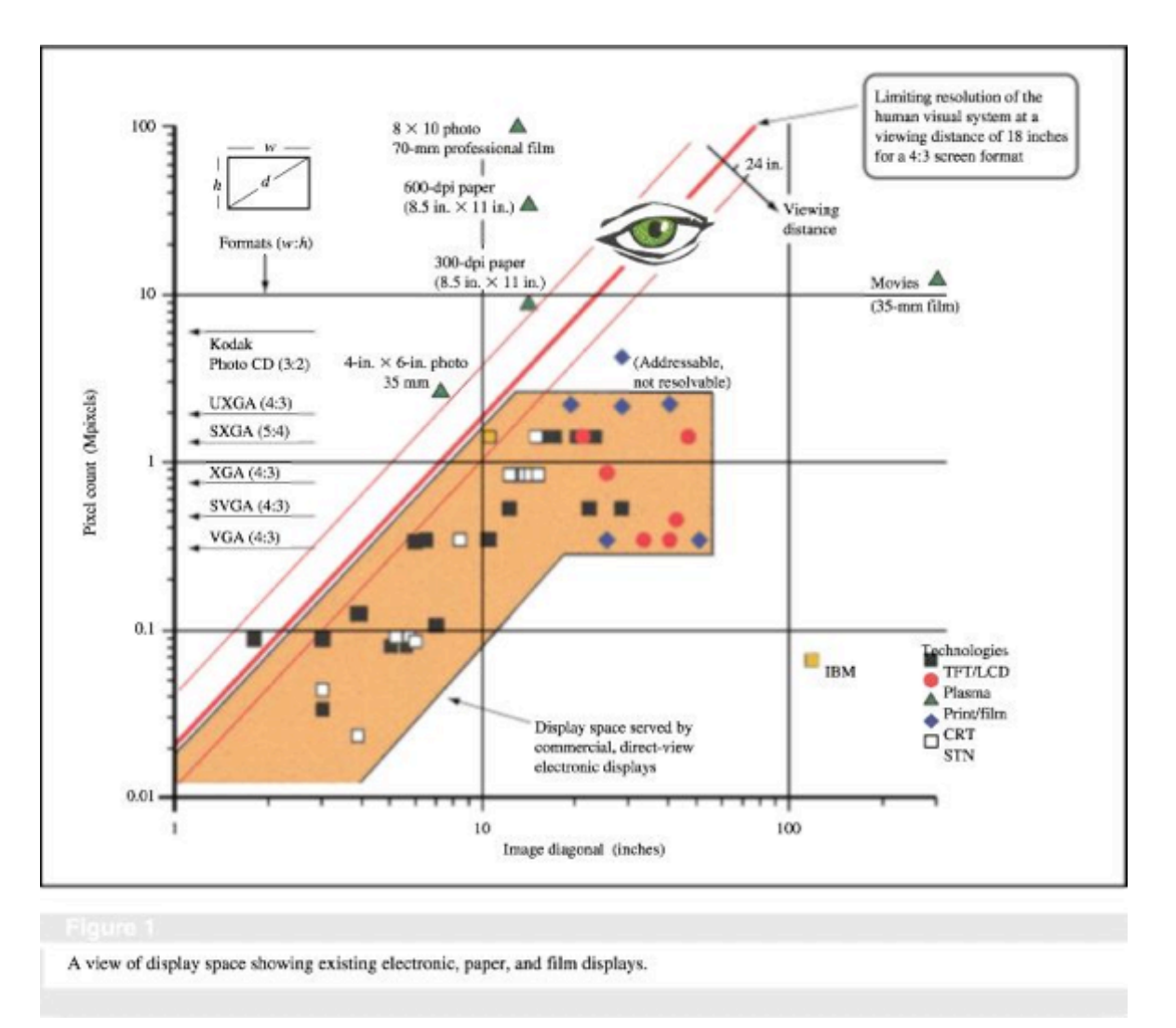

P. M. Alt, K. Noda. Increasing electronic display information content: An introduction. IBM J. of Res. & Dev. Volume 42, Numbers 3/4, 1998.

> 1998 : 150 dpi (IBM) 2013 : 469 dpi (HTC One)

#### Taille du texte sur les écrans ?

Nous conclurons cet article en vous proposant un comparatif entre les différentes résolutions, densités de pixels et tailles de polices recommandables en fonction de la distance de lecture "normale".

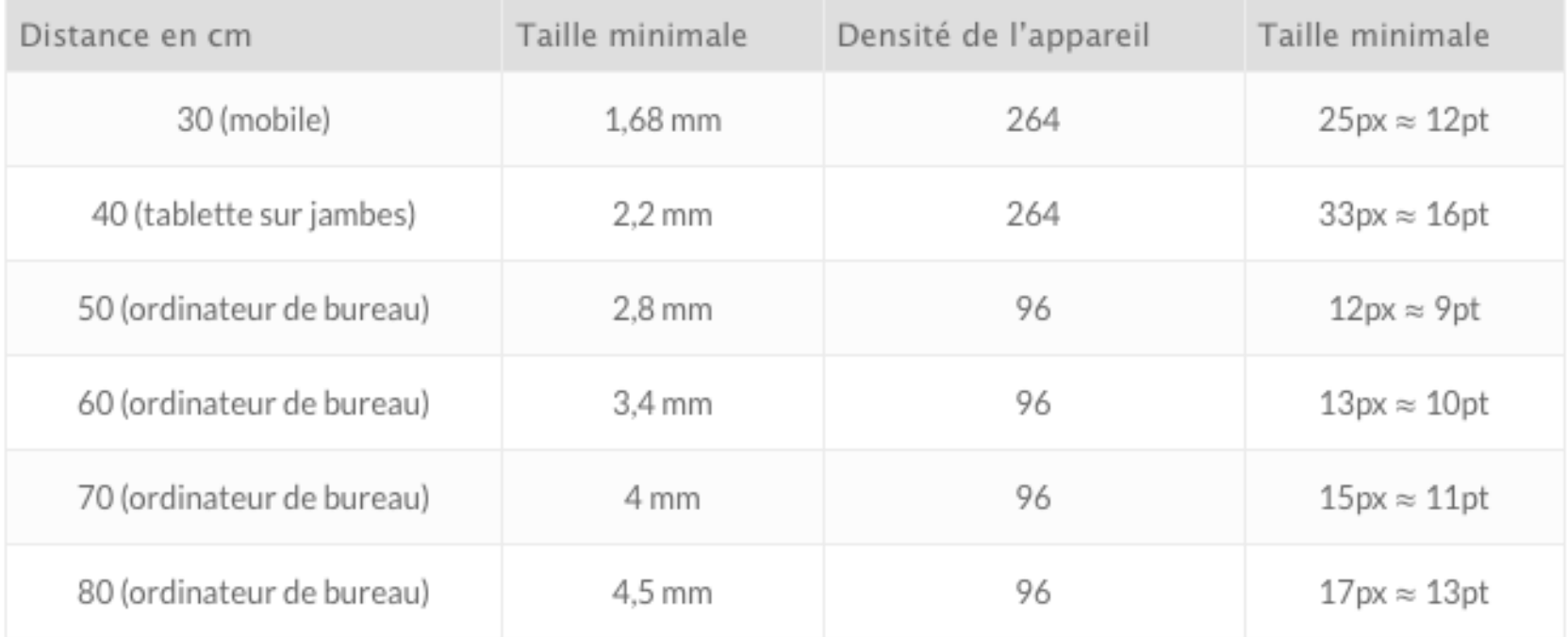

### https://www.usabilis.com/choisir-taille-police/

## **5. Choix des attributs graphiques**

Classification de Bertin (1965)

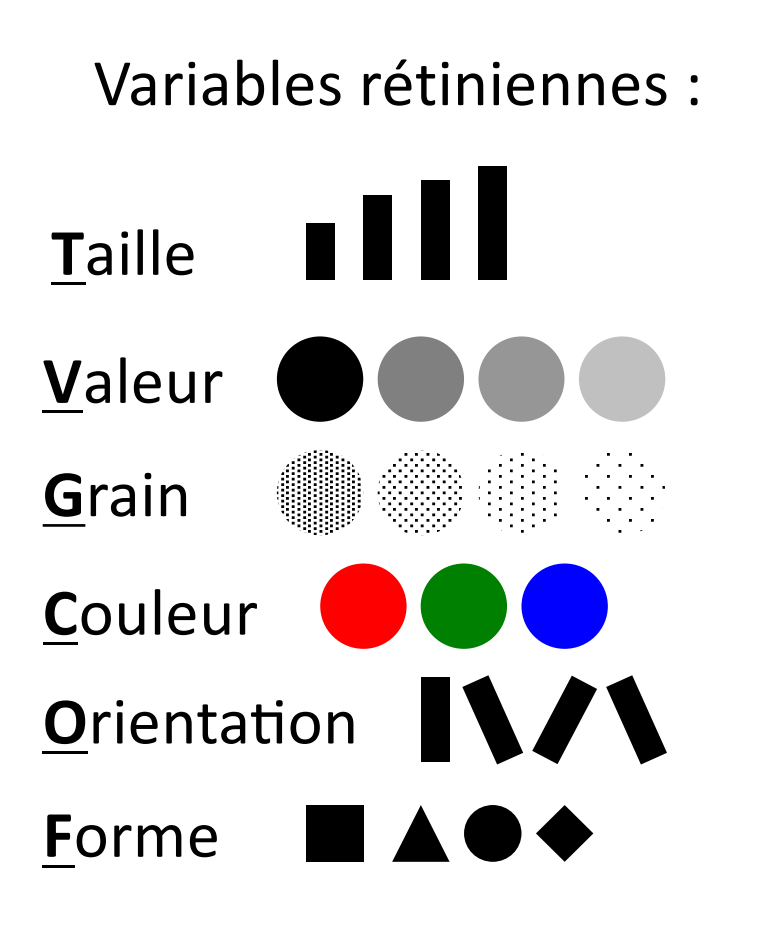

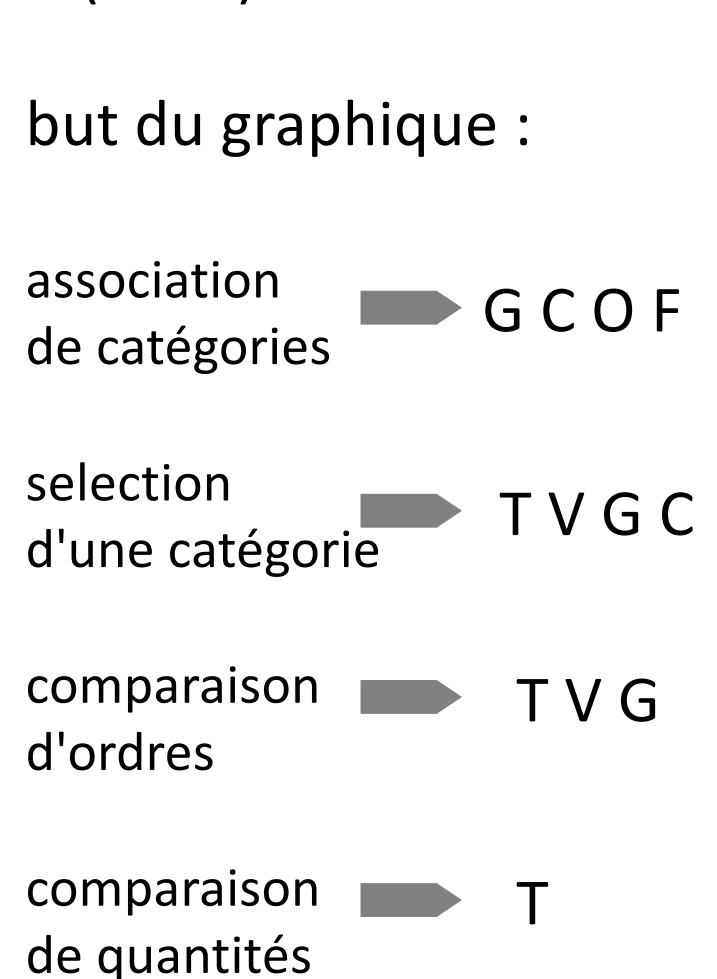

#### problème de terminologie...

The term channel is popular in the vis literature and is not meant to imply any particular theory about the underlying mechanisms of human visual perception. There are many, many synonyms for visual channel: nearly any combination of visual, graphical, perceptual, retinal for the first word, and channel, attribute, dimension, variable, feature, and carrier for the second word.

[Munzner]

#### **Attributs "modernes"**

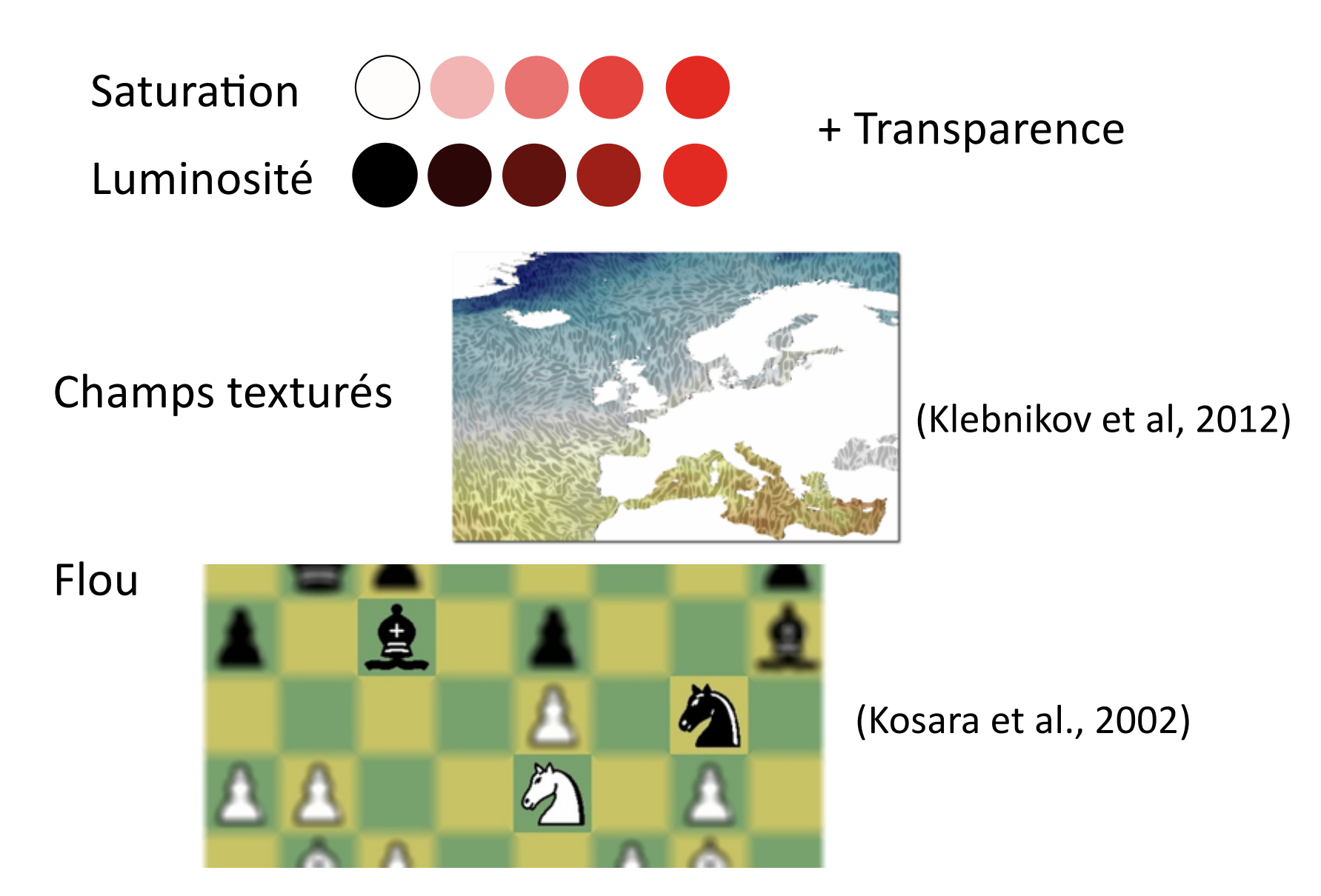

+ clignotement + animation en général

#### Expériences de Cleveland et McGill (Science, n°4716, 8/1985)

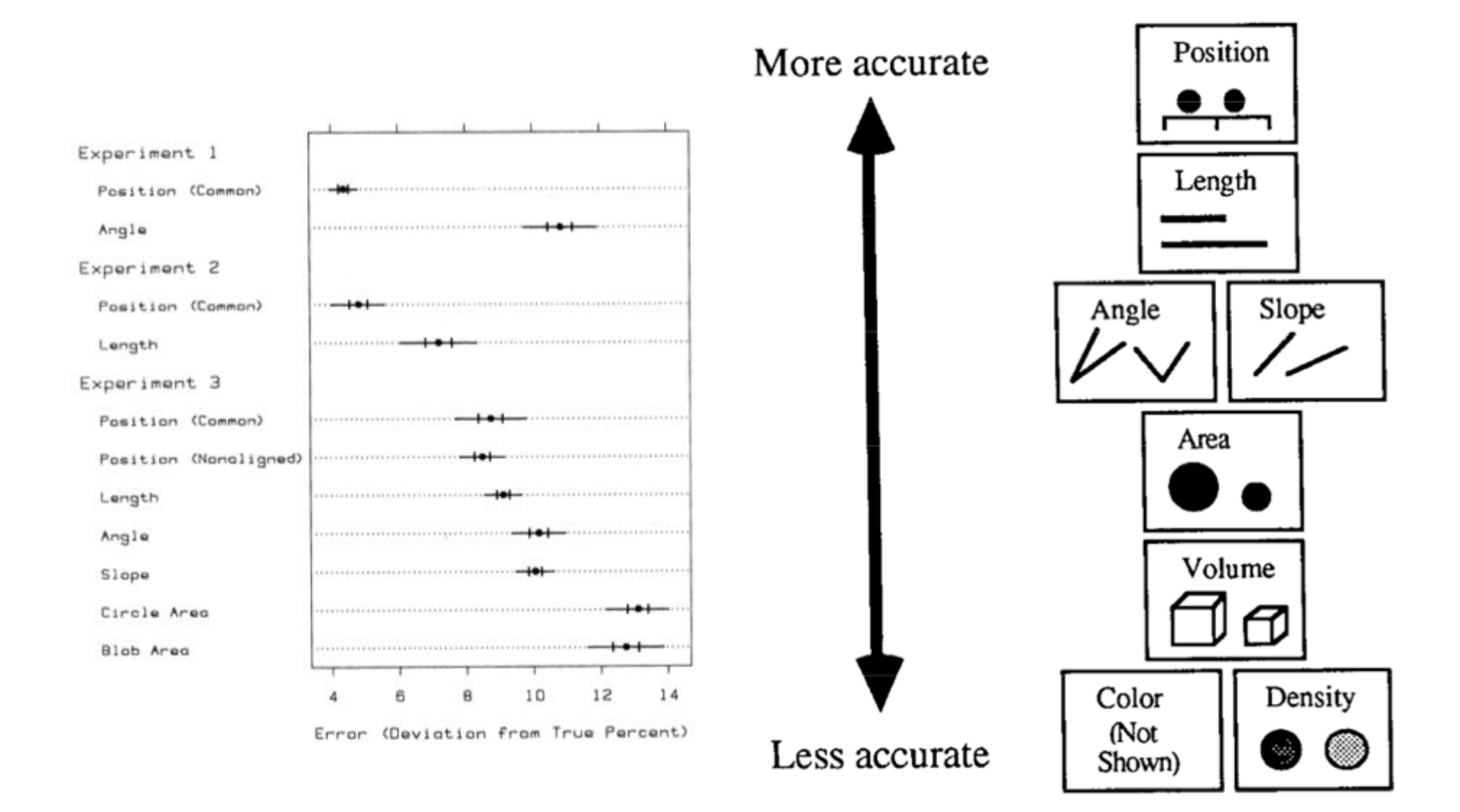

#### J. Mackinlay, ACM Trans. on Graphics, 5(2), 1986

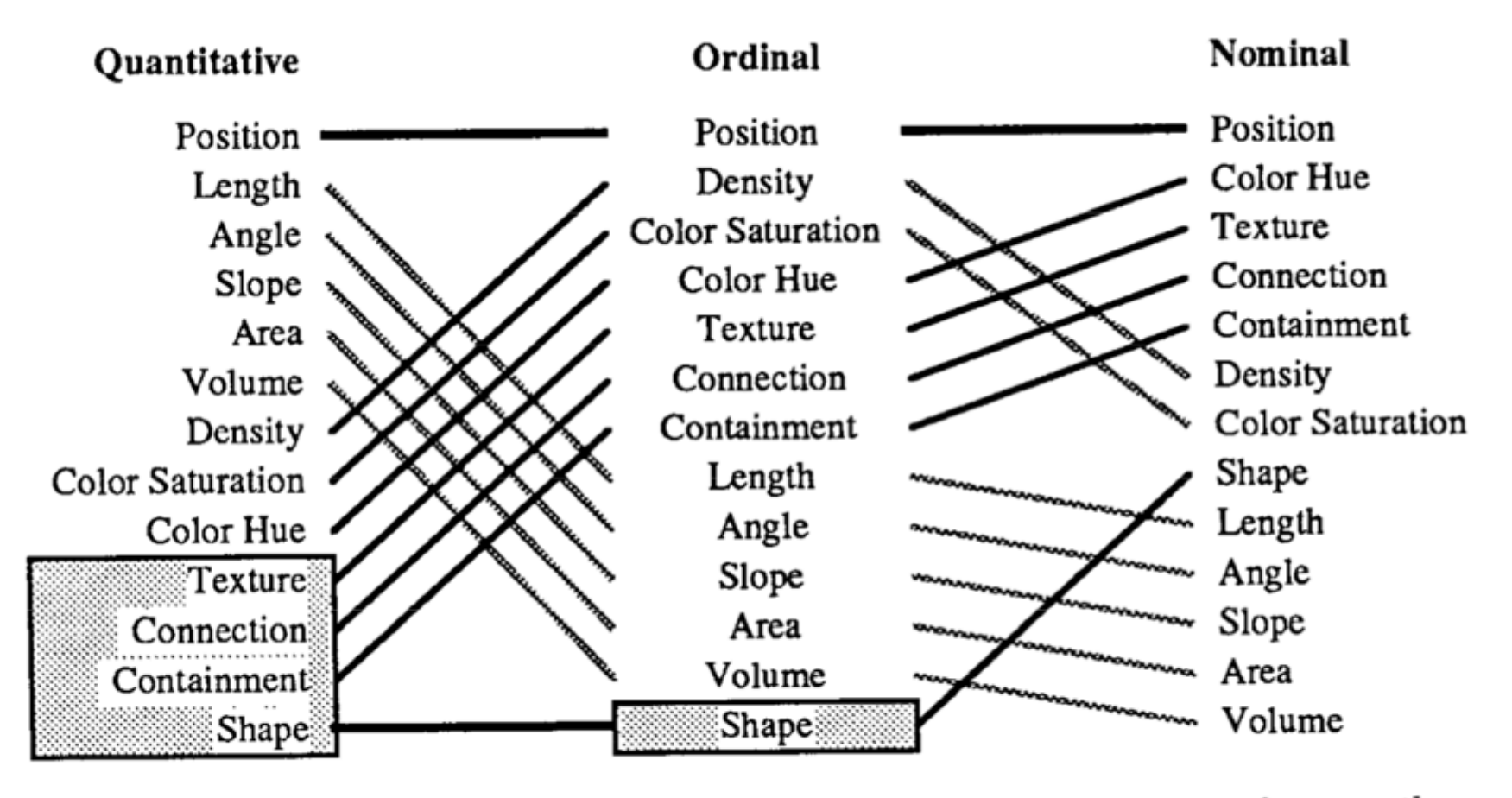

Fig. 15. Ranking of perceptual tasks. The tasks shown in the gray boxes are not relevant to these types of data.

#### Experience de Heer & Bostock, 2010

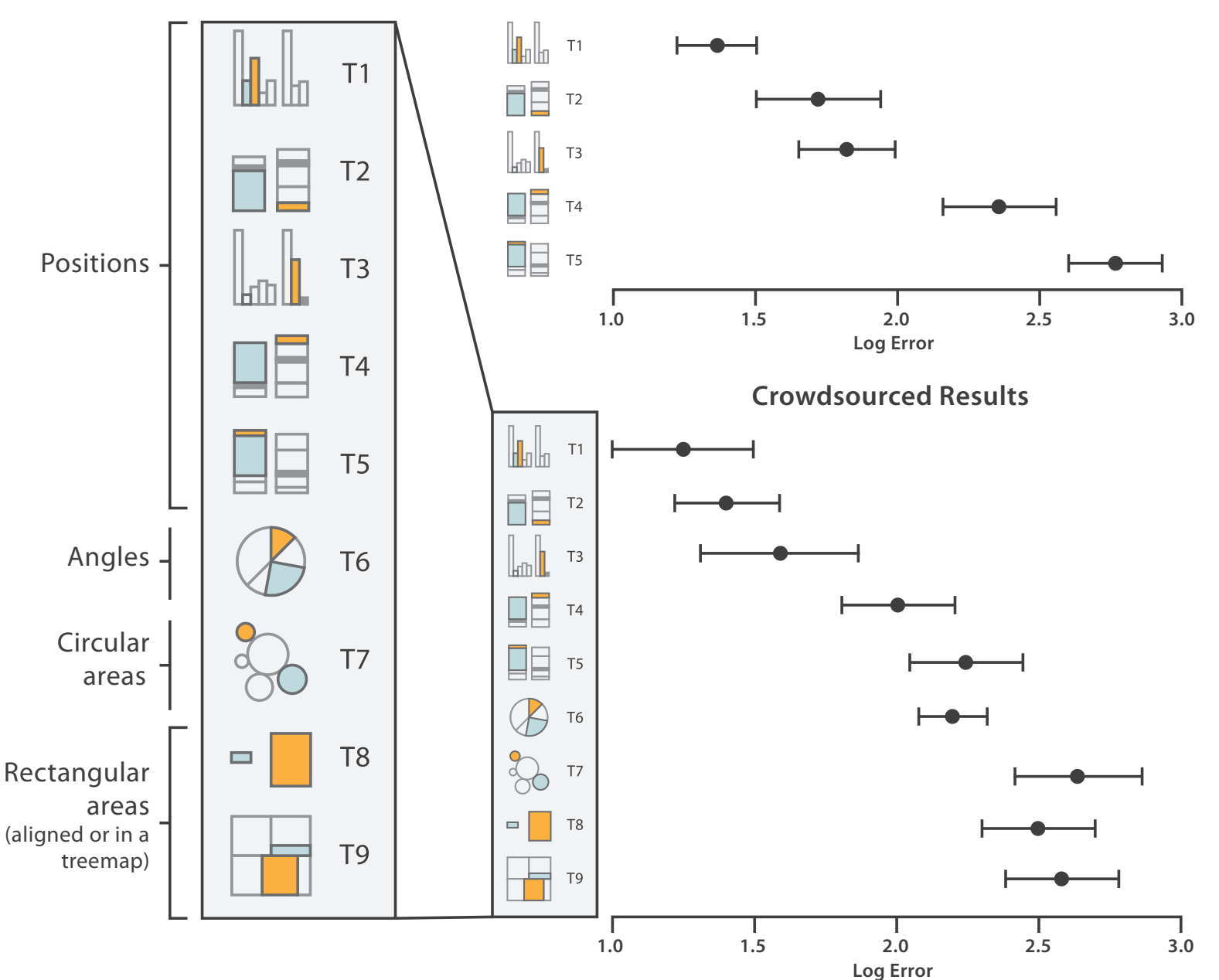

**Cleveland & McGill's Results**

#### Exemples avec les angles : camenberts (GB pie chart)

![](_page_48_Figure_1.jpeg)

![](_page_48_Figure_3.jpeg)

## Variante "donut" A éviter encore plus : la version 3D

![](_page_48_Figure_5.jpeg)

# Exemples avec les surface :

#### Where B.C.'s 100 highest paid public servants work

Created at: May 23 2012

![](_page_49_Figure_3.jpeg)

attention : surface  $\neq$  rayon quid des labels ?

#### Un schéma raté.... [Tufte, Visual p.108]

![](_page_50_Figure_1.jpeg)

#### Un autre raté

![](_page_51_Figure_1.jpeg)

http://fr.wikipedia.org/wiki/Portail:Tour\_Eiffel

#### Mauvais codage : exemple du site Vigicrue

![](_page_52_Figure_1.jpeg)

Le site utilise une classification classique rouge/orange/jaune/vert

Le jaune est trop primaire et mal lisible sur le fond blanc (qui "code" le "non-rivière" sur la carte)

## La couleur pour le quantitatif ? ex. des cartes en "fausses couleur" [Ware]

![](_page_53_Figure_1.jpeg)

spectre visible "rainbow"

valeur "greyscale"

valeur sur teinte

bidirectionel rouge-vert

### Exemple de Matlab

![](_page_54_Picture_7.jpeg)

#### Eviter : jet et hsv

#### Bonne appli en ligne http://colorbrewer2.org/

![](_page_55_Figure_1.jpeg)

© Cynthia Brewer, Mark Harrower and The Pennsylvania State University Support

@ axismaps

#### Bon conseil de Tufte : choisir des couleurs de la nature

![](_page_56_Figure_1.jpeg)

### Ouvrages cités **LA COULEUR MAURICE DÉRIBÉRÉ Jacques Bertin** Sémiologie<br>graphique [Bertin] PRESSES UNIVERSITAIRES DE FRANCE  $F = 55$ Edward R. Tofic Envisioning Information **ALL** SECOND EDITION **INFORMATION** VISUALIZATION [Tufte] PERCEPTION

http://www.edwardtufte.com/tufte/

![](_page_57_Picture_2.jpeg)

**COLIN WARE** 

 $M<sub>2</sub>$ 

#### [Déribéré]

[Ware]

### Culture de la couleur, "psychologie" et marketing

![](_page_58_Figure_1.jpeg)

https://www.abondance.com/20170609-18098-infographiepsychologie-couleurs-taux-de-conversion.html

![](_page_59_Picture_0.jpeg)